*Please comment on slides with anything unclear, incorrect or suggestions for improvement* <https://drive.google.com/file/d/16zVbDqjxpEgUEAweWTCrijpjvTsONW8h/view?usp=sharing>

### **PV204 Security technologies**

**Bitcoin basics I.**

**Petr Švenda** *svenda@fi.muni.cz @rngsec* Centre for Research on Cryptography and Security, Masaryk University

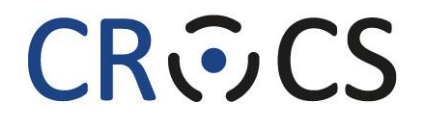

Centre for Research on **Cryptography and Security** 

www.fi.muni.cz/crocs

# **WHY BITCOIN?**

Especially if you are not interested in Bitcoin.

# **"Bitcoin fixes everything" meme**

H

2025220

2223

an as<br>as as

ïxes this

12121

HN

22221

册

an an<br>An Gh

TI.

 $\pm$  10

88881

1

EN 60

### **Goals for the lecture**

- Bitcoin does not fix everything, but is on a frontline
	- No safety net, no chargeback, attacker anonymous => security technique must really work, great for battle-testing security ideas, natural "bug bounty program"
- 6 main tech pieces we will cover (also usable outside Bitcoin world)
	- 1. How to backup key(s) (single seed, BIP39, Shamir)
	- 2. How to make always fresh keys (derivation via BIP32, also address privacy)
	- 3. How to protect signing key against malware
		- (multisig, hardware wallet, airgap pc + tx broadcast, mpc sig)
	- 4. How to introduce restricted signing policy (time, limit… lockscript/multisig)
	- 5. How to protect your financial privacy (CoinJoin, Tor)
	- 6. How to use hardware wallet with secure element

#### **CROCS**

### **Motivation example – what are limitations of this example?**

- I have PayPal/Visa/Venmo... why something else, slower, energy intensive…
	- Scenario: Bank ledger, user accounts after KYC (ID), transfers between users
	- Complicated
- Problems:
	- Central point of failure (maintenance, server compromise, transaction censorship, no ID, money freeze…)
	- Increasing number of "coins" in system (inflation)
	- Difficult auditability of complete current supply (Eurodollar system, dollardenominated deposits at foreign banks, limited/no reserve requirements…)

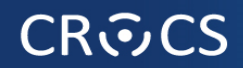

### **slido**

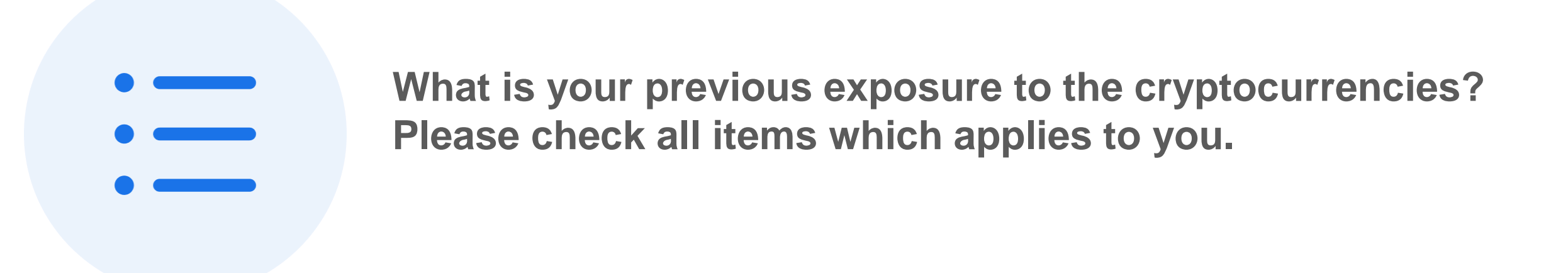

ⓘ Start presenting to display the poll results on this slide.

**6** Bitcoin basics I. **https://crocs.fi.muni.cz @CRoCS\_MUNI**

## **BASICS**

*https://livebitnews.com/wp-content/uploads/2017/09/bitcoin-transaction-life-cycle-high-resolution-1.png*

### THE BITCOIN TRANSACTION LIFE CYCLE

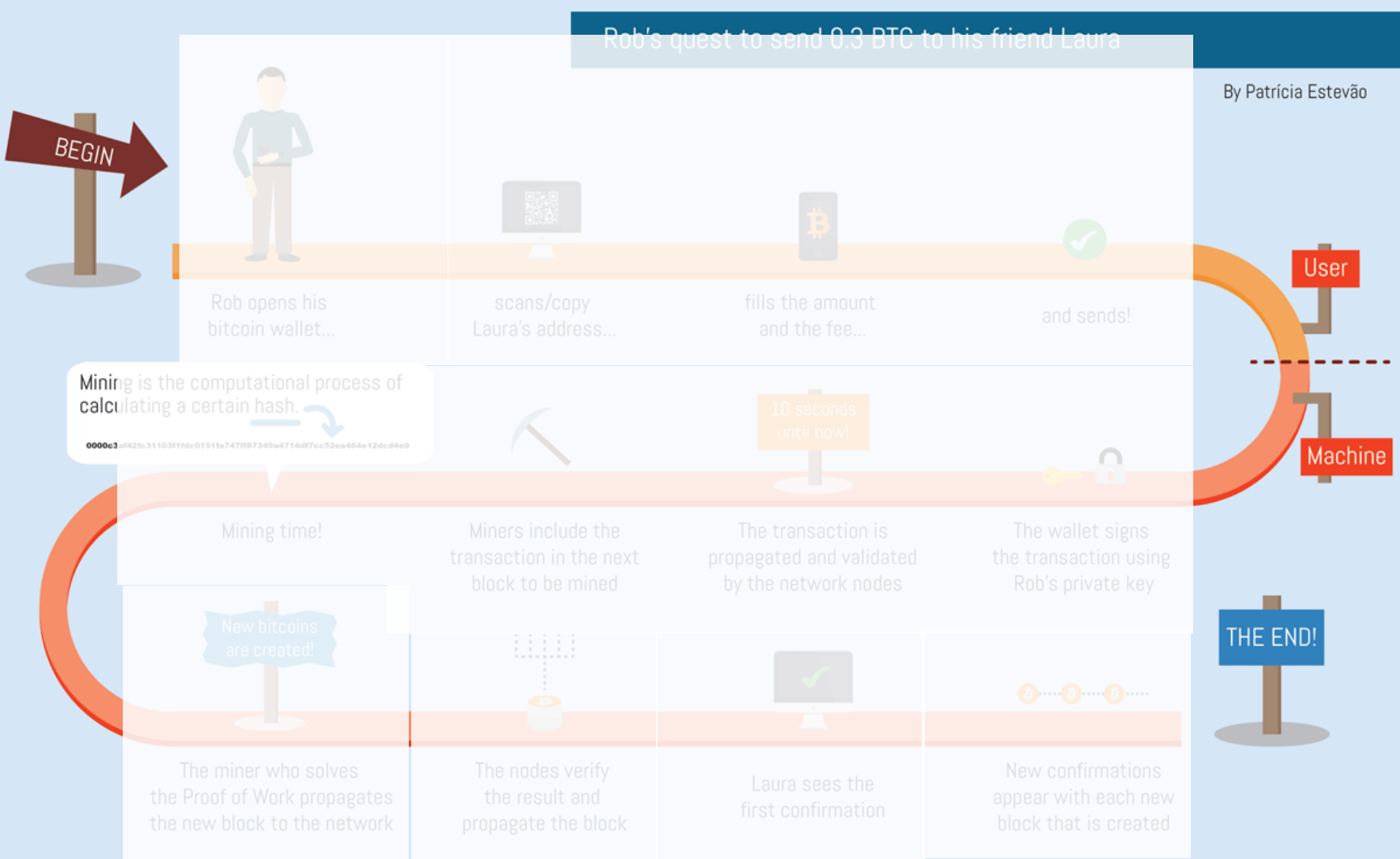

### • Wallet

- Address
- Fee
- Transaction
- Signing
- Network nodes
- Block
- Mining
- Proof of Work
- Verification
- Block reward
- Tx confirmation
- And many more...

**8** Bitcoin basics I. **https://crocs.fi.muni.cz @CRoCS\_MUNI**

#### **CROCS**

### **Main design goals of the Bitcoin**

### 1. Decentralization

- No central authority or intermediary (=> no single point of failure), possibility of self-custody
- No limitation on network participants (no permission to join is required)
- Applies to executing a transaction, but also development, infrastructure, mining…

### 2. Transparency

- All transactions recorded on public ledger; validity of every "bitcoin" easy to verify
- Total number of bitcoins in circulation easy to assess (monetary policy, fixed supply)
- 3. Security based on cryptography (mainly signature, hash functions)
	- Ownership of bitcoins proved only cryptographically (no "chargeback" based on human decision)
	- Protection of bitcoins reduced to protection of private key(s)
- 4. Pseudonymity of participants
	- bitcoins connected to public keys, not usernames (does not automatically mean anonymity!)

### **Problems to tackle**

- How to prevent double spending?
- How to allow for permissionless participation?
- Who will store authoritative copy of public ledger?
- How to prevent modification of ledger history?
- Who will include next block in blockchain?
- How to maintain decentralization in distant future?

• …

#### **CROCS**

### **Double-spending problem and Bitcoin's solution**

- Digital data are inherently easy to copy perfectly
	- If used as monetary coins, how to prevent double/triple… spending the same coin?
	- Previous proposals (eCash, B-money, Bit Gold..) required central party for prevention
- Digital coin X is "spent" by a transaction between users A and B
	- Double spend is another transaction from A to C using same coin X
- If all transactions are ordered strictly in time, double spend is not possible
	- Later transaction with same coin X is invalid
	- Decentralized ordering is costly as all participants need to agree on global state
- If ordered after every transaction => costly and slow
- Bitcoin orders in batches of transaction every 10 minutes on average
	- User needs to wait one (or more blocks) for ordering (longer => higher certainty)

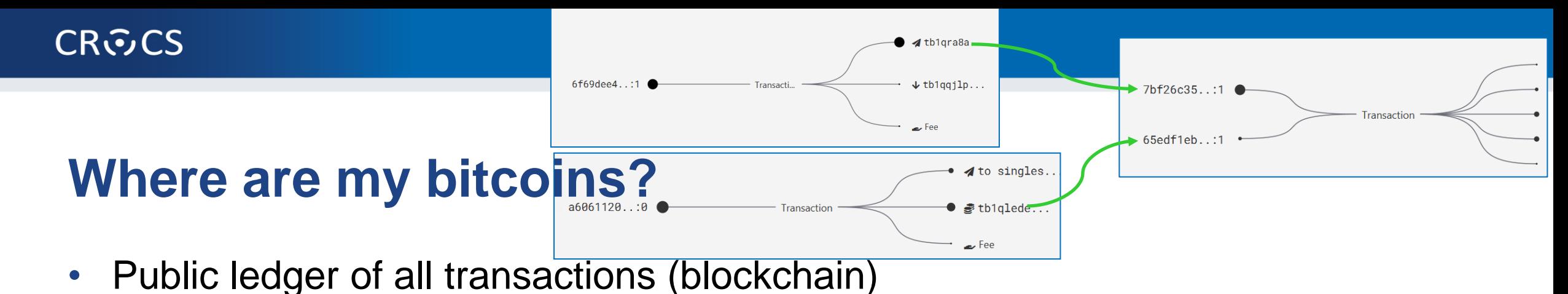

- Replicated between all Bitcoin fullnodes (P2P network)
- "Bitcoin holdings" sum of values of not-yet-spent transactions control
	- Unspent Transaction Output (UTXO)
- "Bitcoin receive" operation generate variable part of lockscript (public) and share with sender + monitor blockchain for my transaction
- "Bitcoin send" operation take "your" UTXO and use it as input to new one
	- Specify recipient by script specifying what must be done int future send (lockscript)
	- Typical lockscript is "prove that you can sign with private key corresponding to THIS public key"
- Protection and handling of private keys is paramount
	- "Not your keys, not your bitcoin!"

### **UTXO set = all currently valid "bitcoins"**

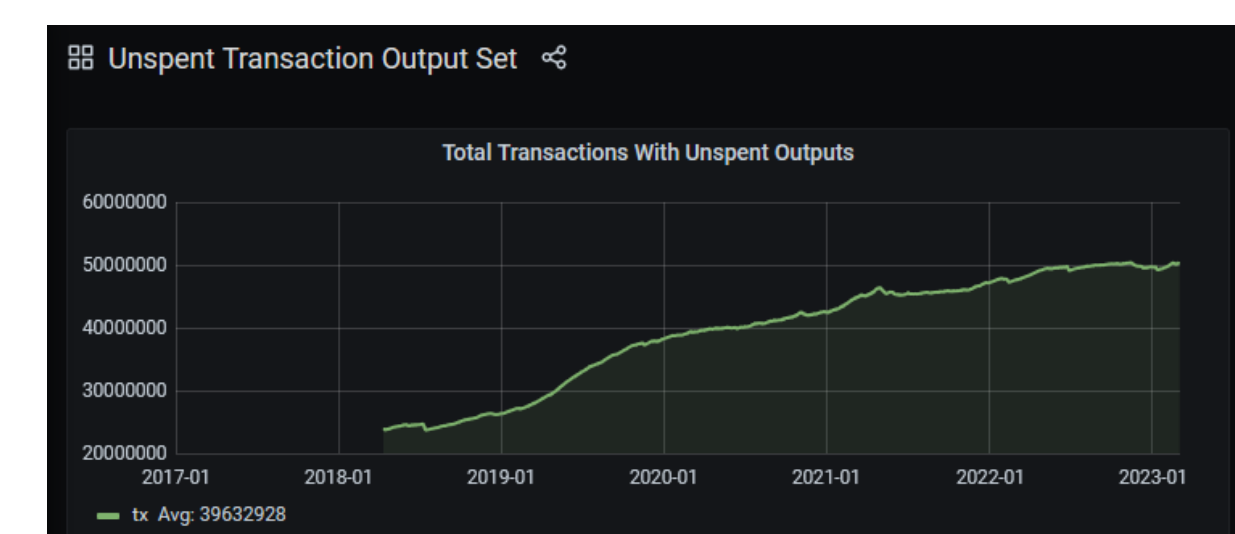

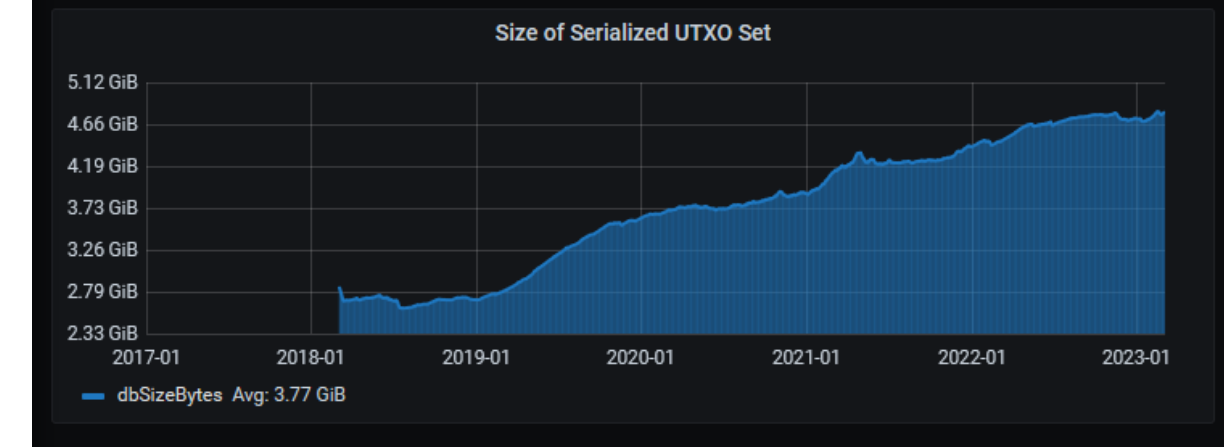

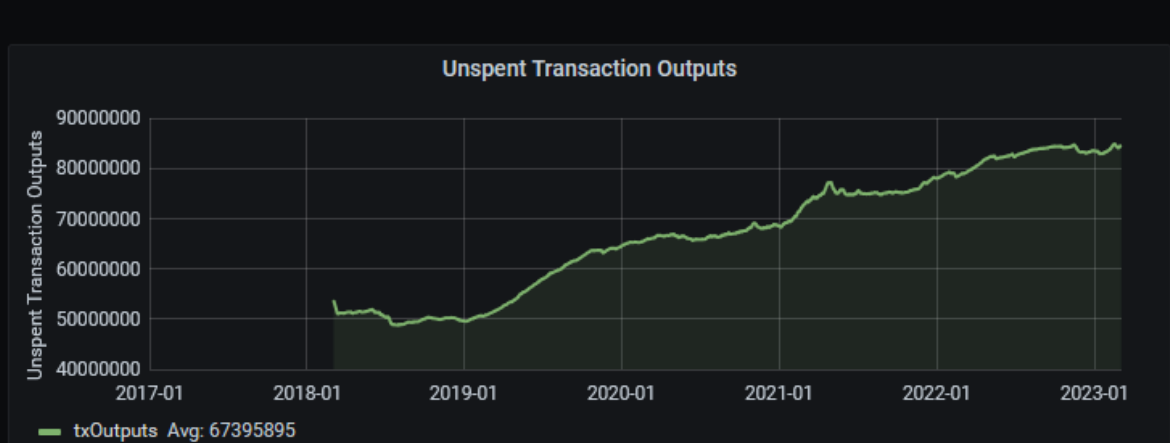

⊙ 2017-01-01 00:00:00 to a few seconds ago  $\sim$ 

 $\Theta$ 

 $\sqrt{2}$ 

₽

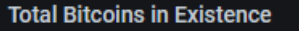

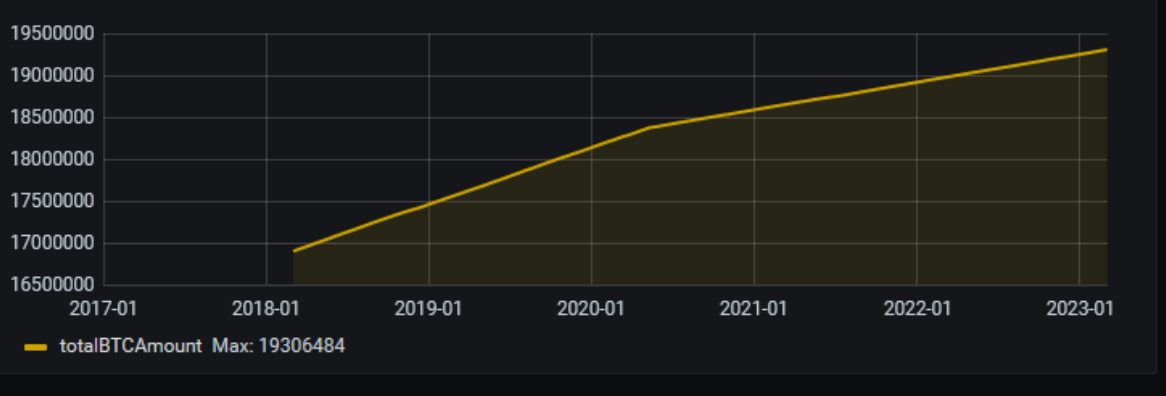

*<https://statoshi.info/d/000000009/unspent-transaction-output-set?orgId=1&refresh=10m&from=1483225200000&to=now>*

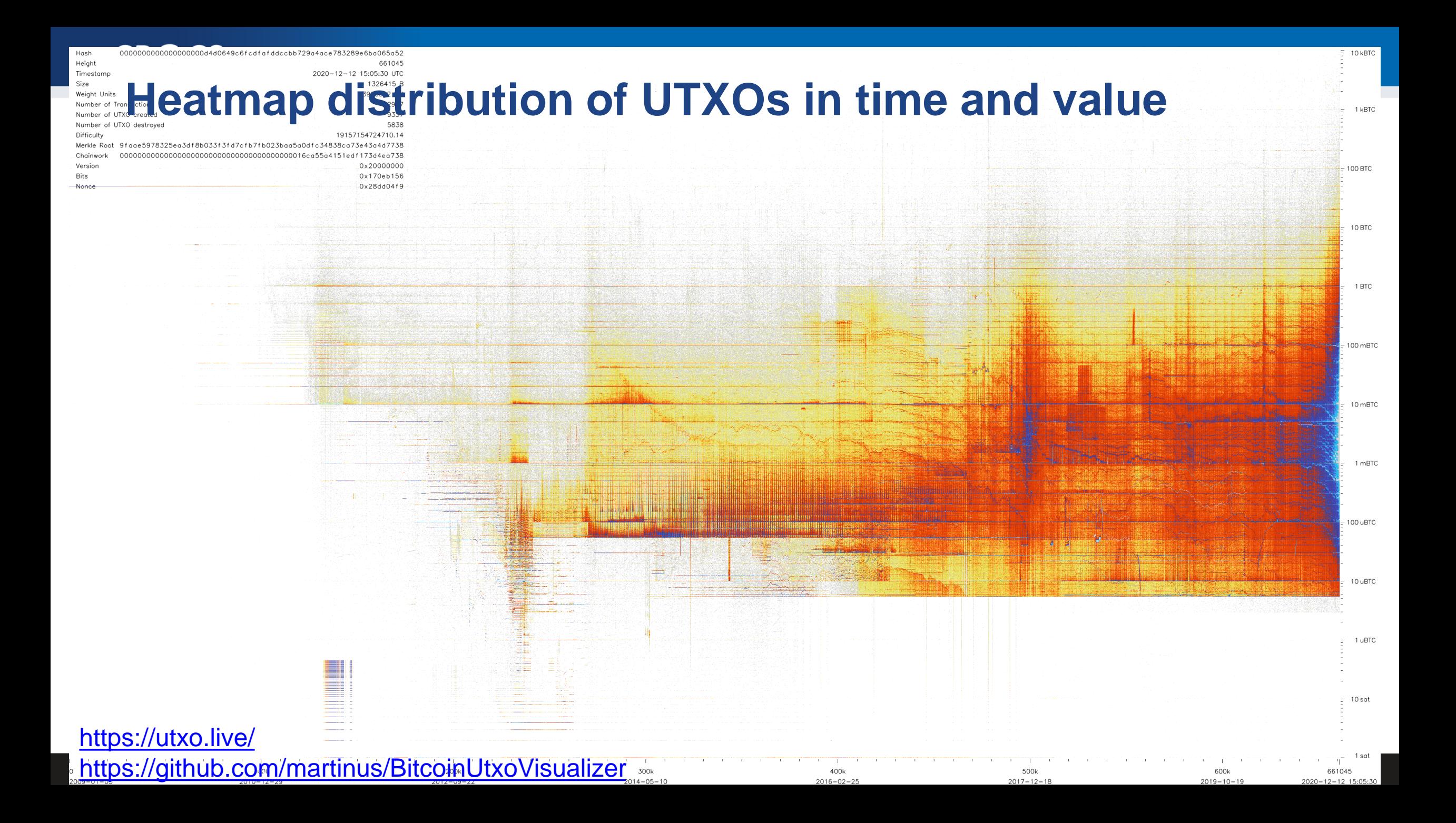

### **Heatmap distribution of UTXOs in time and value**

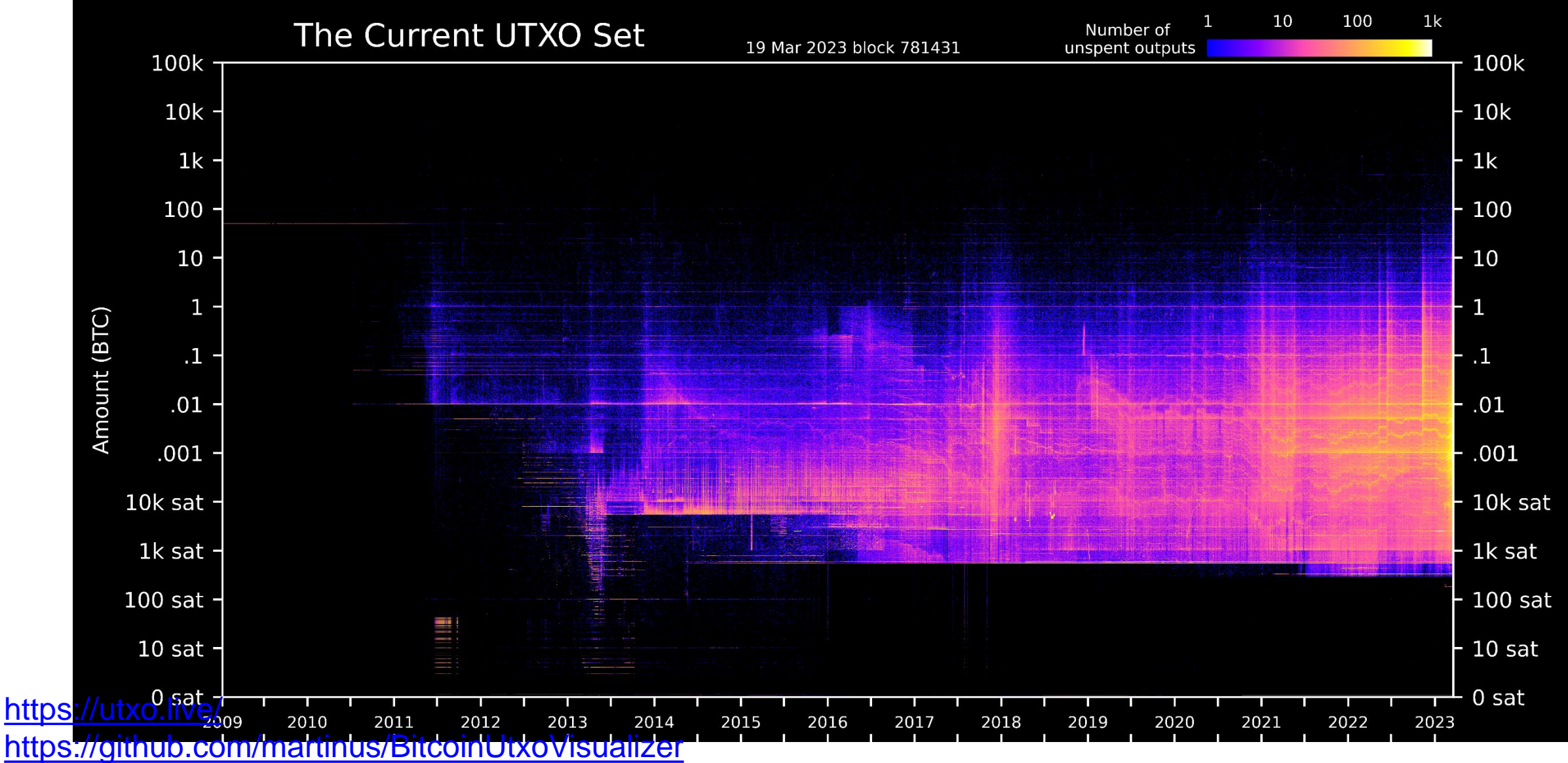

**15** Bitcoin basics I.

Problem: How to allow for permissionless participation?

# **BITCOIN NETWORK**

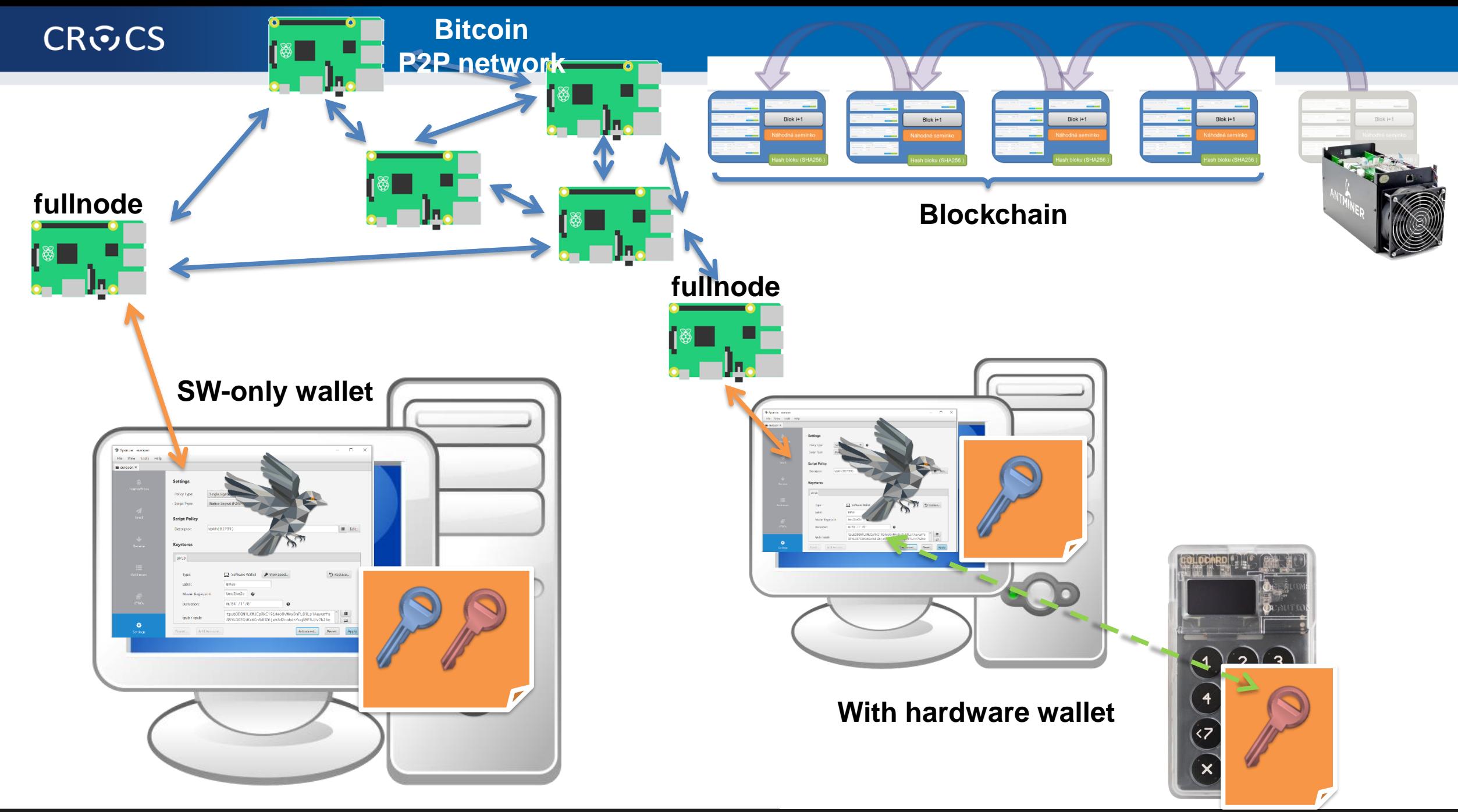

#### **17** Bitcoin basics I. **https://crocs.fi.muni.cz @CRoCS\_MUNI**

### **P2P Bitcoin network map https://bitnodes.io/**

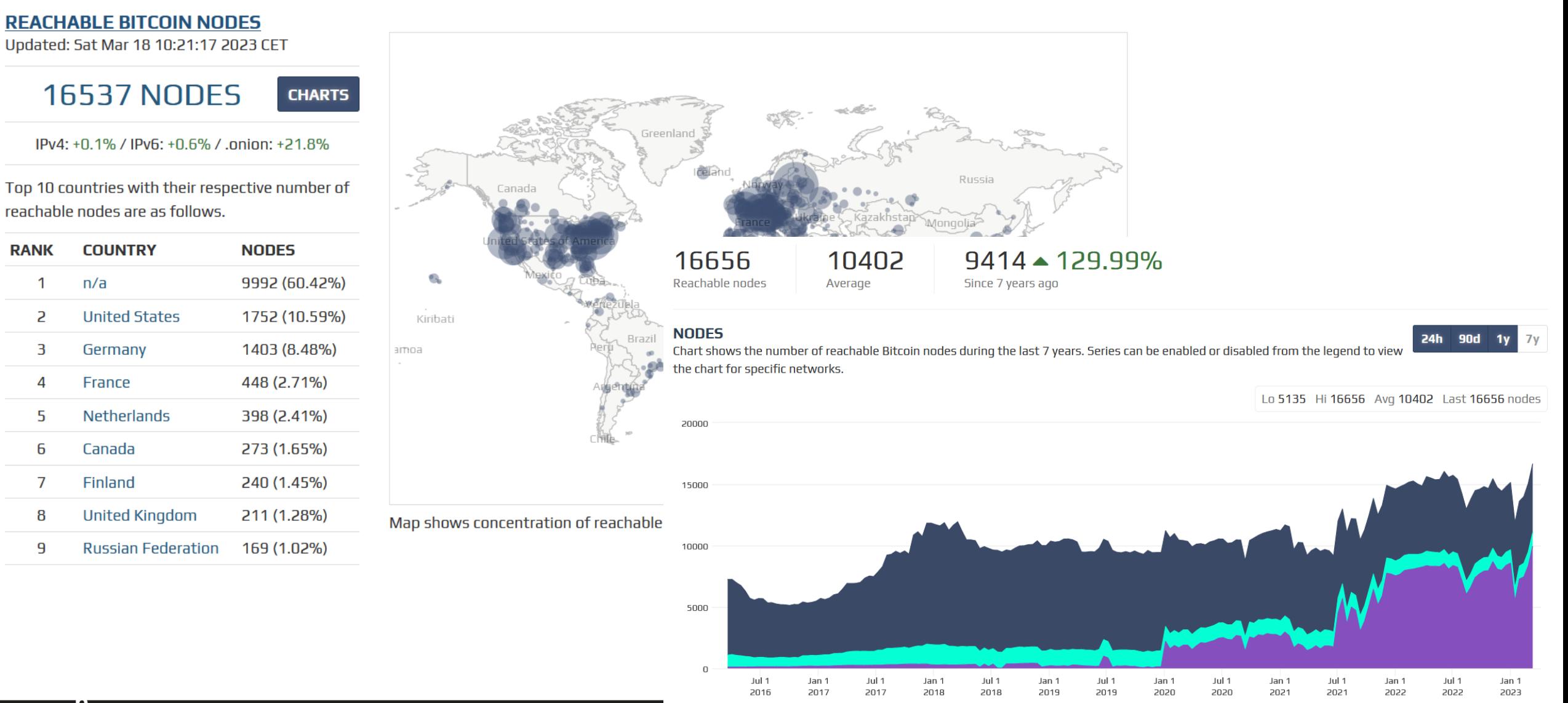

**https://crocommunited.communited.community html** 

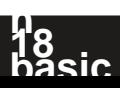

### **What is Bitcoin "fullnode"**

- Software capable to connect and interact with P2P network
- Downloads whole blockchain, fully verifies all blocks (PoW) and transactions starting from the Genesis block (or trusted checkpoint)
	- Dynamically builds own UTXO set (unspent txs) and Mempool (unconfirmed txs)
- Propagates new incoming blocks and transactions
- No formal specification of Bitcoin consensus exists
	- Bitcoin Core software is defacto specification [\(https://github.com/bitcoin/bitcoin\)](https://github.com/bitcoin/bitcoin)
	- Other implementations also exists (but large majority of nodes are Bitcoin Core)
- Currently several days to fully synchronize (CPU/bandwith), ~465GB
- Can be run over Tor to protect user privacy
- Bitcoin wallet needs to connect to some fullnode (your = better privacy)

### **Networks in Bitcoin (Mainnet, Testnet, Regtest, Signet)**

- Mainnet main, global production network ("real" bitcoins)
- Testnet testing network (global, some mining happens...)
	- Restarted from time to time, contains many different types and versions of TXs
- Regtest local instance of Bitcoin network
	- Used for local testing (integration, regression,debugging)
	- Blockchain started from block 0, you are the only miner
	- (mined bitcoins unusable on Mainnet)
	- You can insert own transactions, decide on mining new blocks, debug…
- Signet testing network like Testnet, but with features not yet active on Mainnet

**https://crocs.fi.muni.cz @CRoCS\_MUNI**

- Initially for testing Taproot, now for future possible softforks
- (Lighting second layer network of payment channels atop of mainnet)
	- Practically instant and very low fees independently from mainnet

**20 Bitcoin basics I.**

### **Mempool – unconfirmed transactions**

- Every fullnode maintains own list of unconfirmed transactions (mempool)
	- No single global mempool! But local mempools tend to synchronize quickly
- Miners construct next block from transactions maximizing profit (mostly)
- What if tx is in a mempool, but with too low fee (not getting confirmed)?
	- 1. Child pays for parent –additional transaction spending output of previous (high fee)
	- 2. Replace By Fee (RBF) flag new tx, but with higher fee, replaced by nodes
	- 3. (Wait for purge, pay miner out of band…)
- If too many unconfirmed txs present, some existing are purged (removed)
	- Default size of mempool (for Bitcoin Core) is ~300MB
	- Selection depends on configuration (low-fee tx, large tx, old tx)
	- If discarded, it can be re-inserted later from other nodes or resubmitted (by owner)

### **Popular mempool explorer – https://mempool.space**

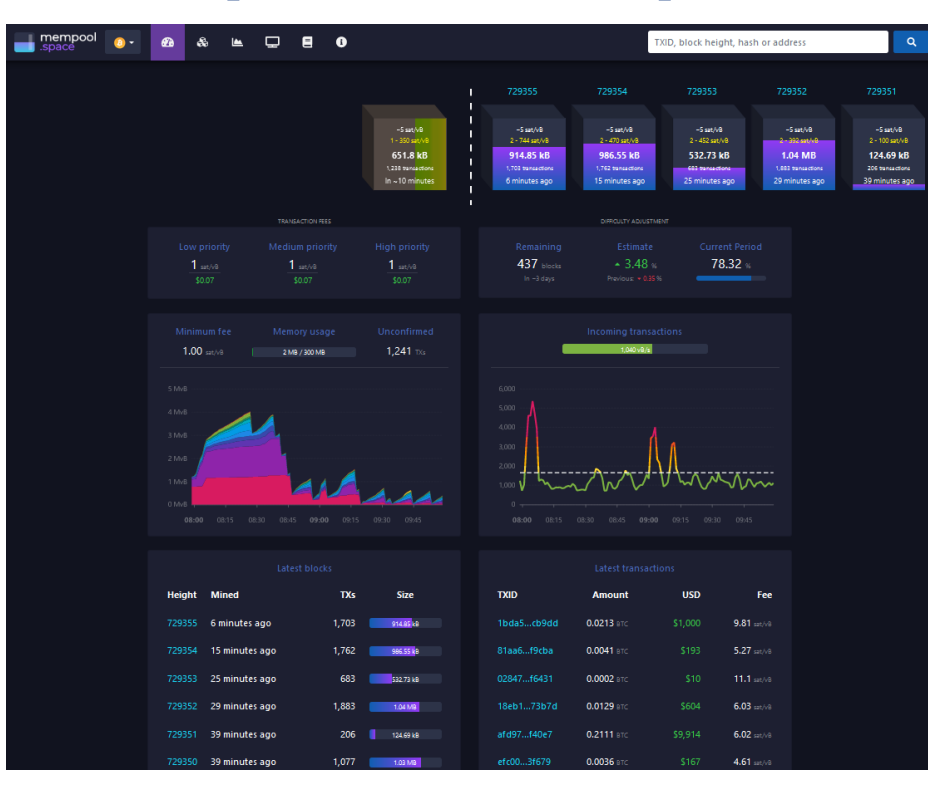

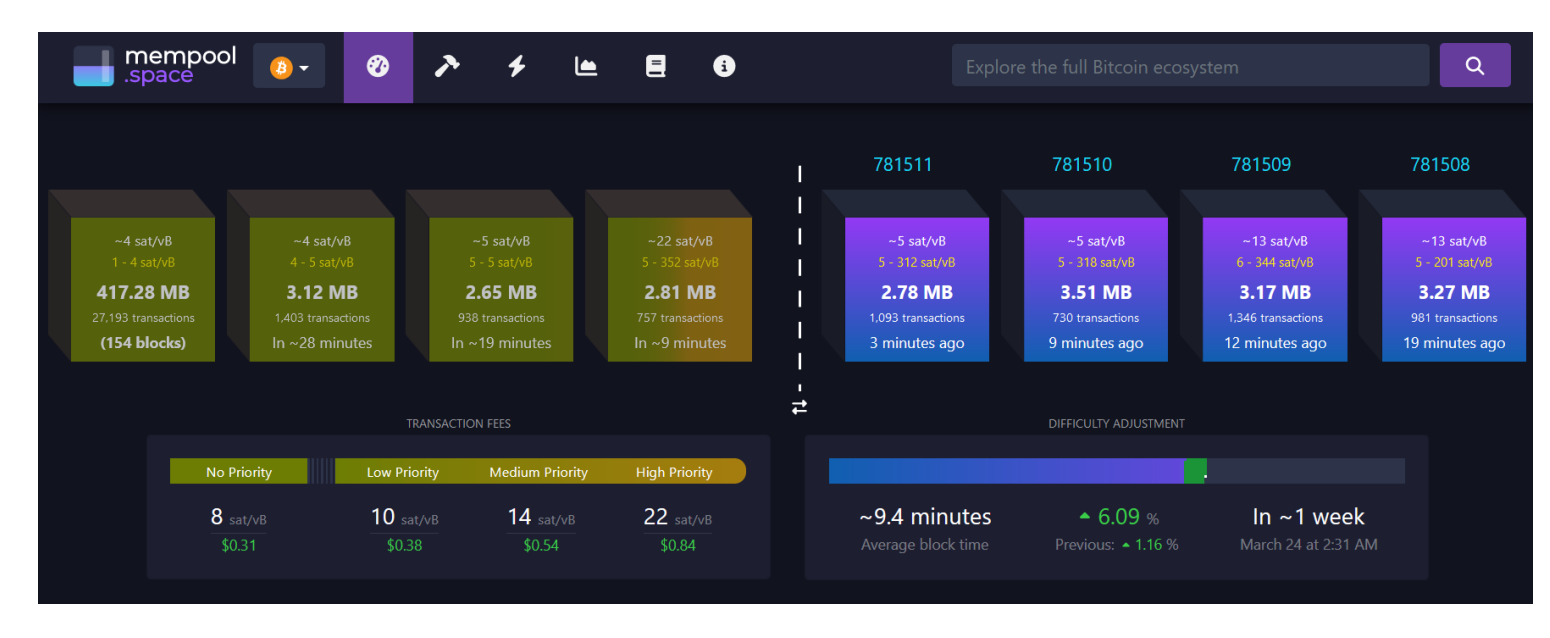

- Can be run on your own fullnode (privacy improvement)
- Testnet version<https://mempool.space/testnet>

### **Mempool size in time**

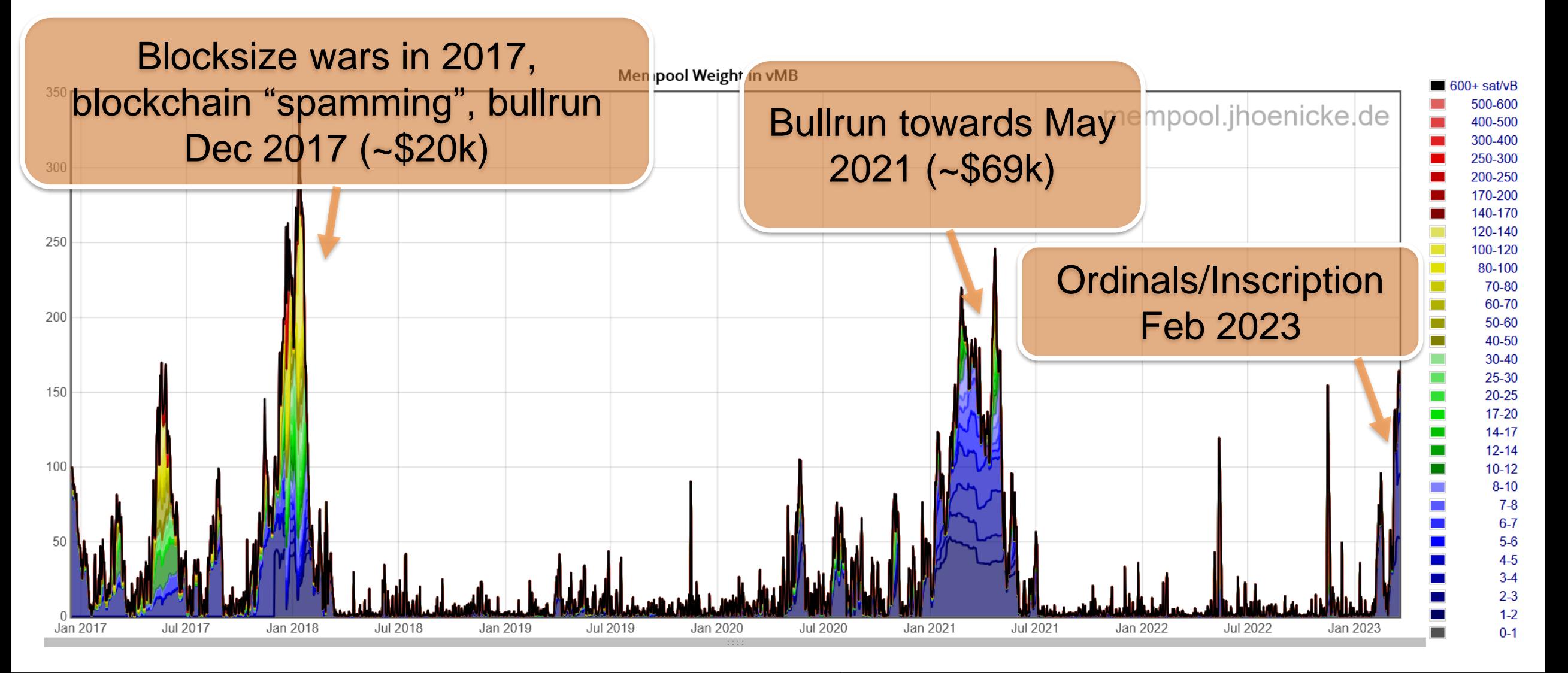

#### **23** Bitcoin basics I.

# **DEMO: LOOK AND COMMENT THE CURRENT MEMPOOL STATE**

# **TRANSACTION**

#### **CROCS**

### **Transaction components**

- Binary structure optimized for small size (further decreased over time)
	- Version
	- Inputs (bitcoins spent, points to some previous tx outpt + unlock script)
	- Outputs (bitcoins received, description of lock script)
	- Locktime (when starts to be valid, absolute or relative, time or block height)
- Can be created offline, broadcasted immediately or later (Lighting)

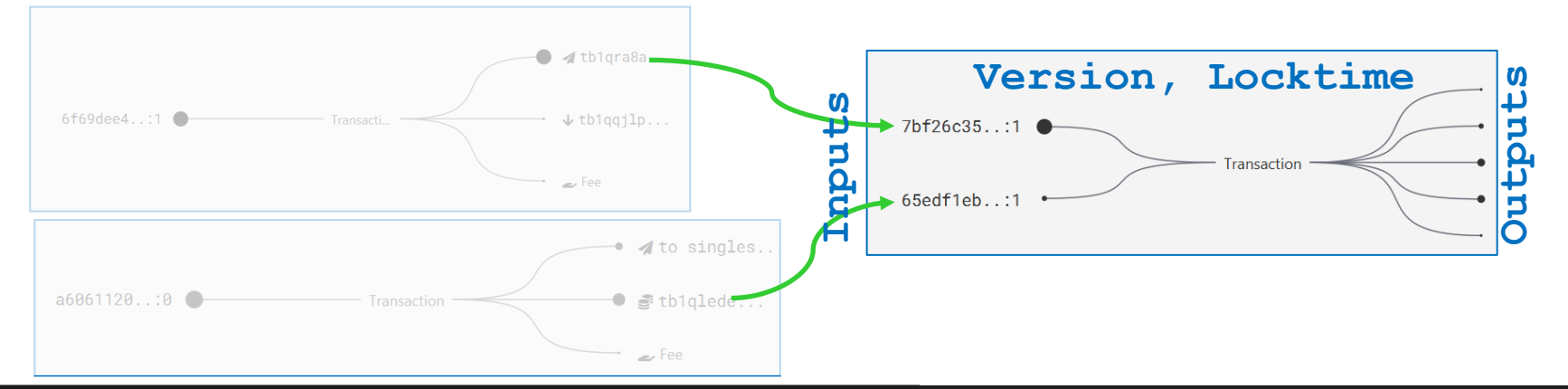

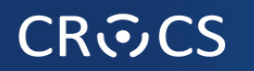

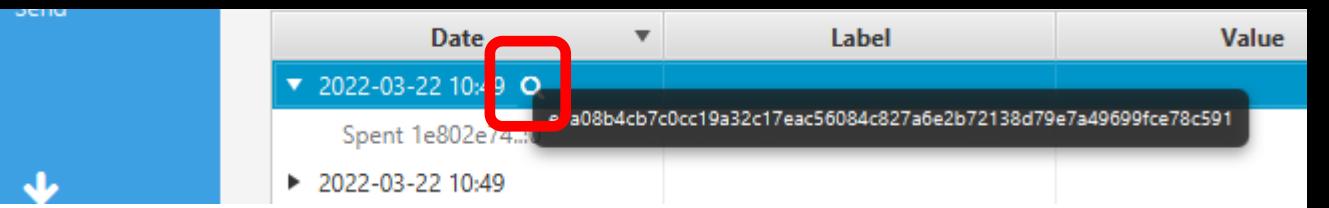

### **Various transactions can be created**

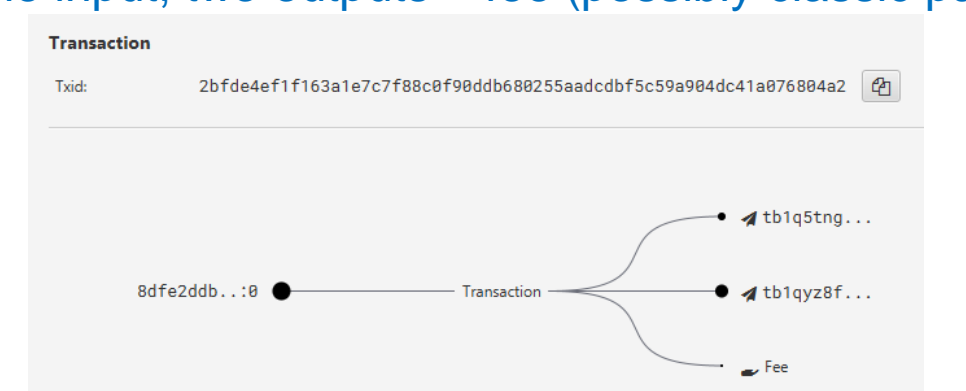

### One input, two outputs + fee (possibly classic pay)<br>
Two inputs, one output + fee (possibly consolidation)

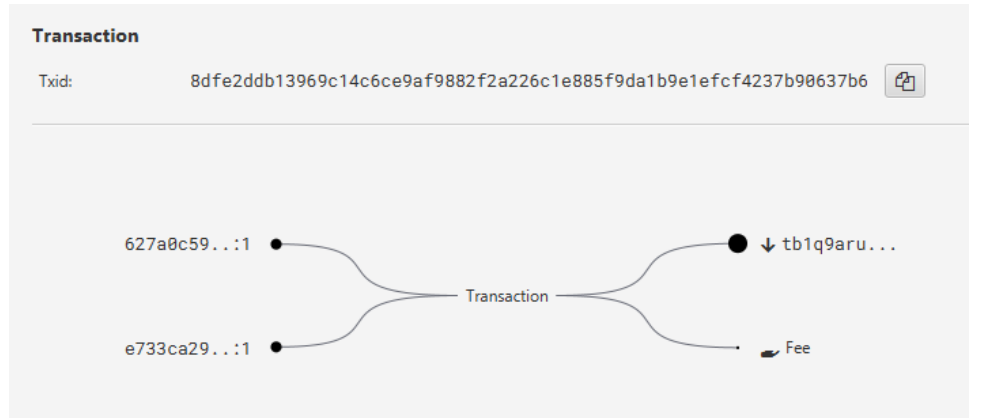

One input, many outputs, fee (CoinJoin premixing) Many inputs, many outputs, fee...

#### **Transaction**

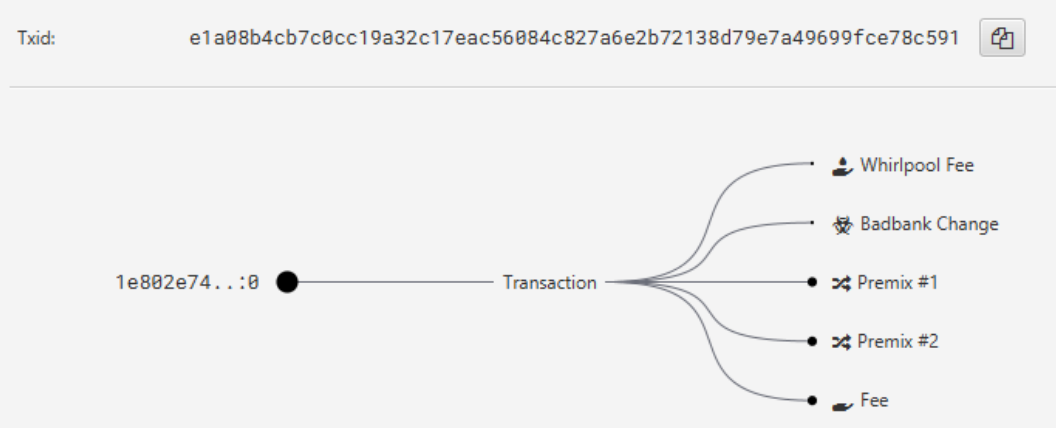

#### **https://crocs.fi.muni.cz @CRoCS\_MUNI**

#### **27** Bitcoin b

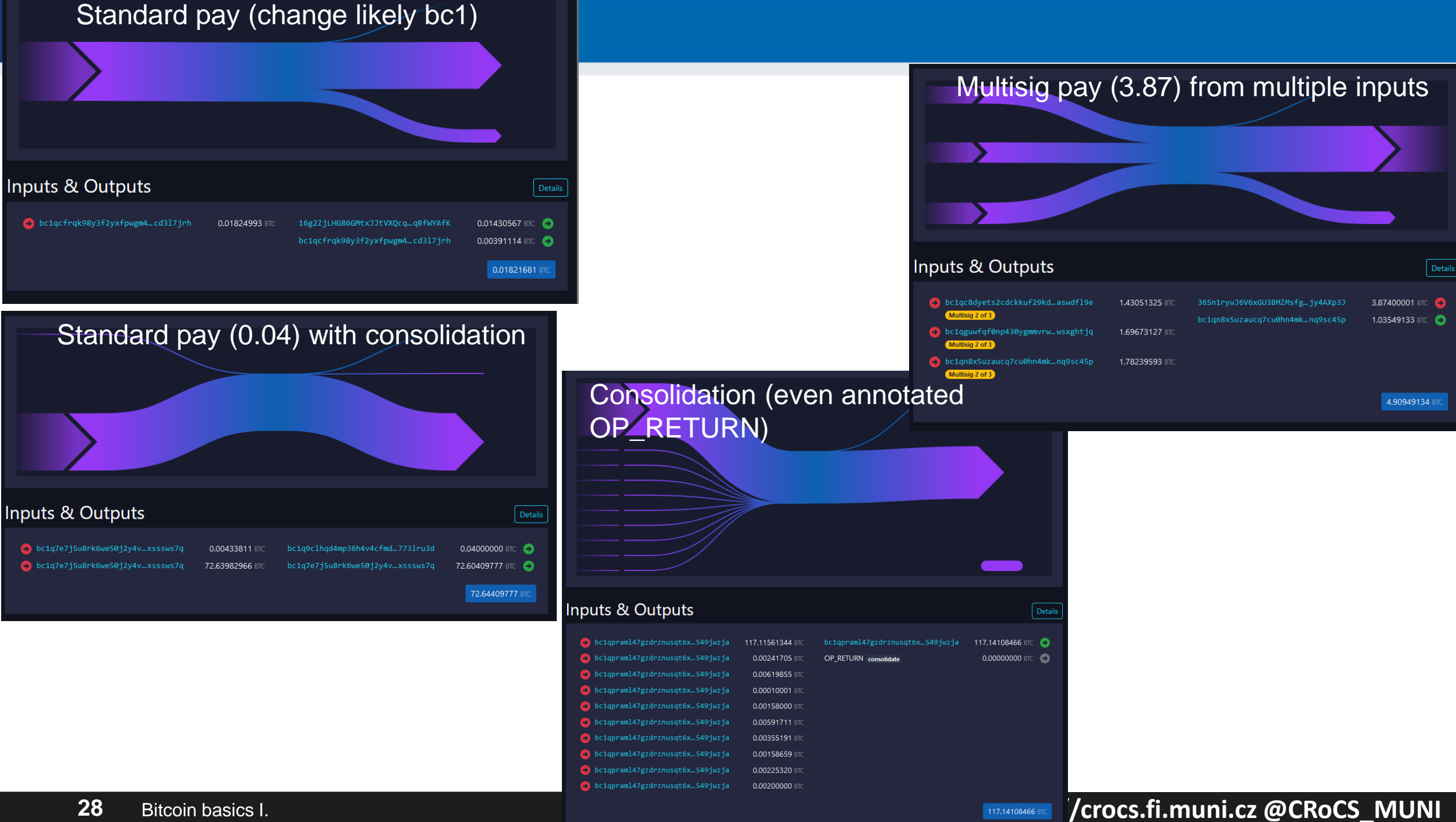

# **DEMO: LOOK AT CURRENT MEMPOOL TRANSACTIONS (CONFIRMED, UNCORFIRMED)**

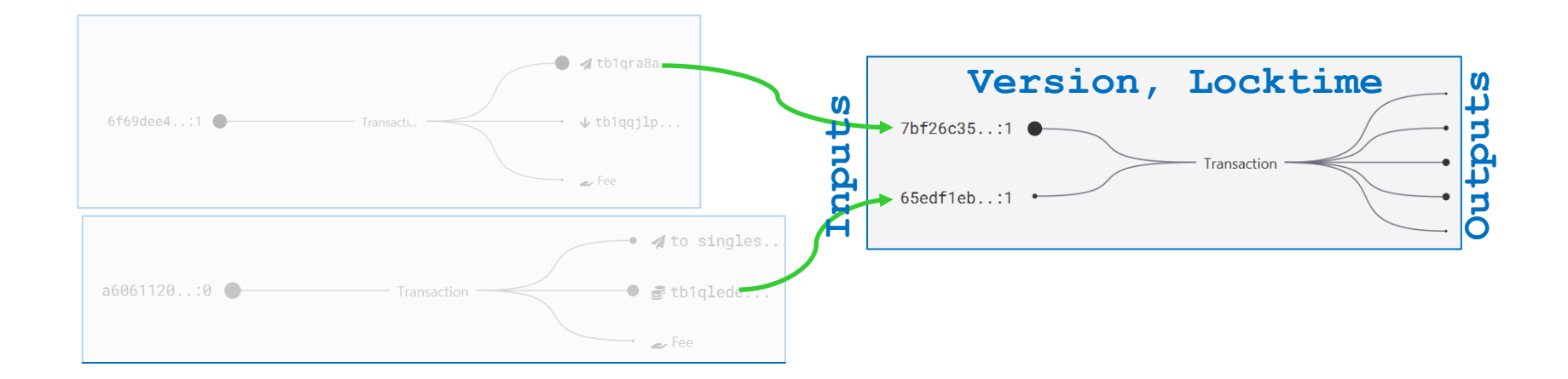

# **LOCK AND UNLOCK SCRIPTS**

## **Types of receiving "addresses"**

- There is no "address" defined in Bitcoin network
- Standard patterns how to construct lock script emerged over the time
	- e.g., unlock if signature is verifiable with the public key stored in lock script (P2PK)
	- "Address" is the variable part of the lock script differing between (different receivers / transactions)
- *Notation warning: scriptSig (script + signature), scriptPubKey (initial meaning script + public key == P2PK)*
- Well-known standard types of lock scripts
	- Pay-to-public-key (P2PK)
	- Pay-to-public-key-hash (P2PKH, starts with 1)
	- Pay-to-script-hash (P2SH, BIP16)
	- OP\_RETURN (any data 40B)
	- Native Pay-to-witness-script-hash (P2WSH, starts with 3)
	- P2WSH-nested-in-P2SH
	- P2SH-P2WPKH, P2SH-P2WSH
	- Native P2WPK, P2WSH (Bech32, starts with bc1)
	- Pay-to-Taproot (P2TR, Schnorr signature, starts bc1p)

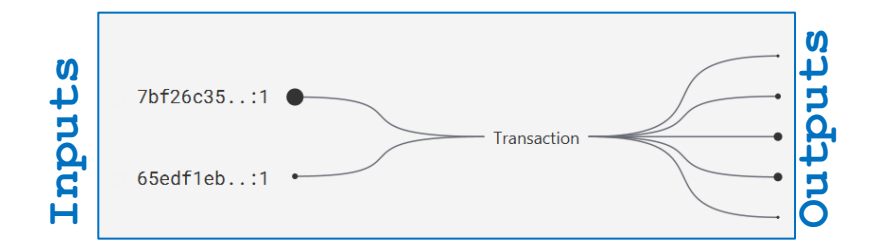

Shows the distribution of output types by output count per day. transaction 70% 60% 40% 30%

**Output Types by Count** 

1/9/2009 - 3/28/2022

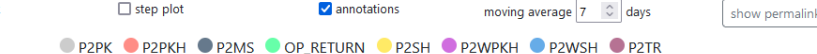

## **Pay-to-public-key (P2PK), Pay-to-public-key-hash (P2PKH)**

- Pay-to-public-key (P2PK)
	- Lock script contains direct value of public key and instructions to push signature and verify with the public key
	- Used initially by Satoshi and others, now infrequent
	- Disadvantage: if practical dlog attack against secp256k1 is found, private key can be computed
- Pay-to-public-key-hash (P2PKH), starts with '1'
	- Lock script contains hash of public key later used for signature verification
	- Advantage: smaller lockscript, attacker does not know public key until spent

[https://nioctib.tech/#/transaction/f2f398dace996dab12e0cfb02fb0b59de0ef0398be393d90ebc8ab397550370b](https://nioctib.tech/#/transaction/feff813f13340060f641c11ab1307bb1b8cabcdcc3af1aed8a089e38c8407aef) <https://nioctib.tech/#/transaction/feff813f13340060f641c11ab1307bb1b8cabcdcc3af1aed8a089e38c8407aef>

### **P2PKH - script execution (https://nioctib.tech/)**

4 3CpfD1gBBdNW7orErj3YyNNSVpzndZ9aP9

 $\overline{B}$  9.8697071 BTC - Transaction output 1

유 ScriptSig - P2SH

盖 Interpret or debug

To

↑1B9DXkcnXbVXEEpRpcXzfhWe8uK16XvbMr

 $\overline{B}$  0.05149519 BTC - Transaction

ScriptPubKey - P2PKH

OP\_DUP OP\_HASH160

0x6f3f0b93b060ea9c0d76989c9747c9b6cfad617d OP\_EQUALVERIFY

#### OP\_CHECKSIG

1 3CpfD1gBBdNW7orErj3YyNNSVpzndZ9aP9

 $\overline{B}$  9.81803047 BTC - Transaction

**a** ScriptPubKey - P2SH

↑ 1B9DXkcnXbVXEEpRpcXzfhWe8uK16XvbMr

**B** 0.05149519 BTC - Transaction

유 ScriptSig - P2PKH

0x304402205c5876144bf491eb6aece2625cbc3049819f35094e8feaf808 399de0c29b593d022048267261596dcdb8a49659f0a9c74f2a423d6c7bef 02058b56a8b90fb39e8ff901

0x02b621afa86afdb74d874e876413cf199833f4a5f68e10335134876eebe 29bbe6d

Interpret or debug

To

↑ 14Z9hhyEbccWepjruEnoSvQvuSjd7QVN9Y

**B** 0.00064007 BTC - Transaction

ScriptPubKey - P2PKH

OP\_DUP OP\_HASH160

**DP CHECKSIG** 

↑ 18hgAeKFH4L93DR8nGL9LHx9yWntnCjbW8

**B** 0.05 BTC - Transaction

ScriptPubKey - P2PKH

OP\_DUP OP\_HASH160

OP\_CHECKSIG

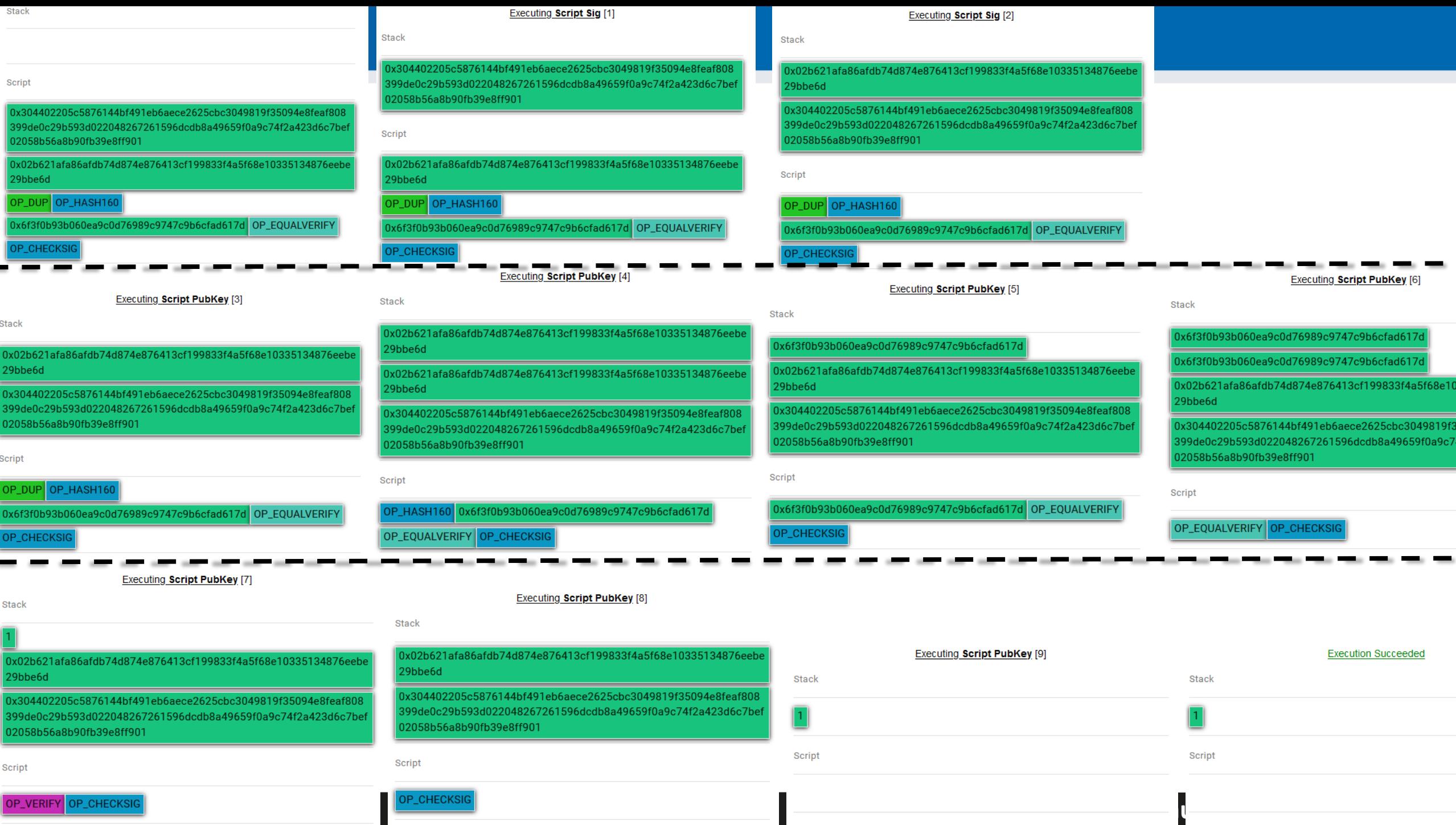

# **Pay to script hash (P2SH), BIP16, starts with '3'**

- Lock script separated into two parts
	- 1) commitment to the script (hash value, checked later)
	- 2) actual lock script (hash value must match the commitment)
- Sending tx sets output's ScriptPub to the commitment
	- Shorter as only hash is posted, not whole lock script
	- Lock script is provided only later when spending (privacy, fee to be paid)
	- Lock script can have multiple spending paths (Merkle tree) and only the one used is posted (better for privacy)
- Redeeming tx provides actual lock script + unlock script

**CRふCS** 

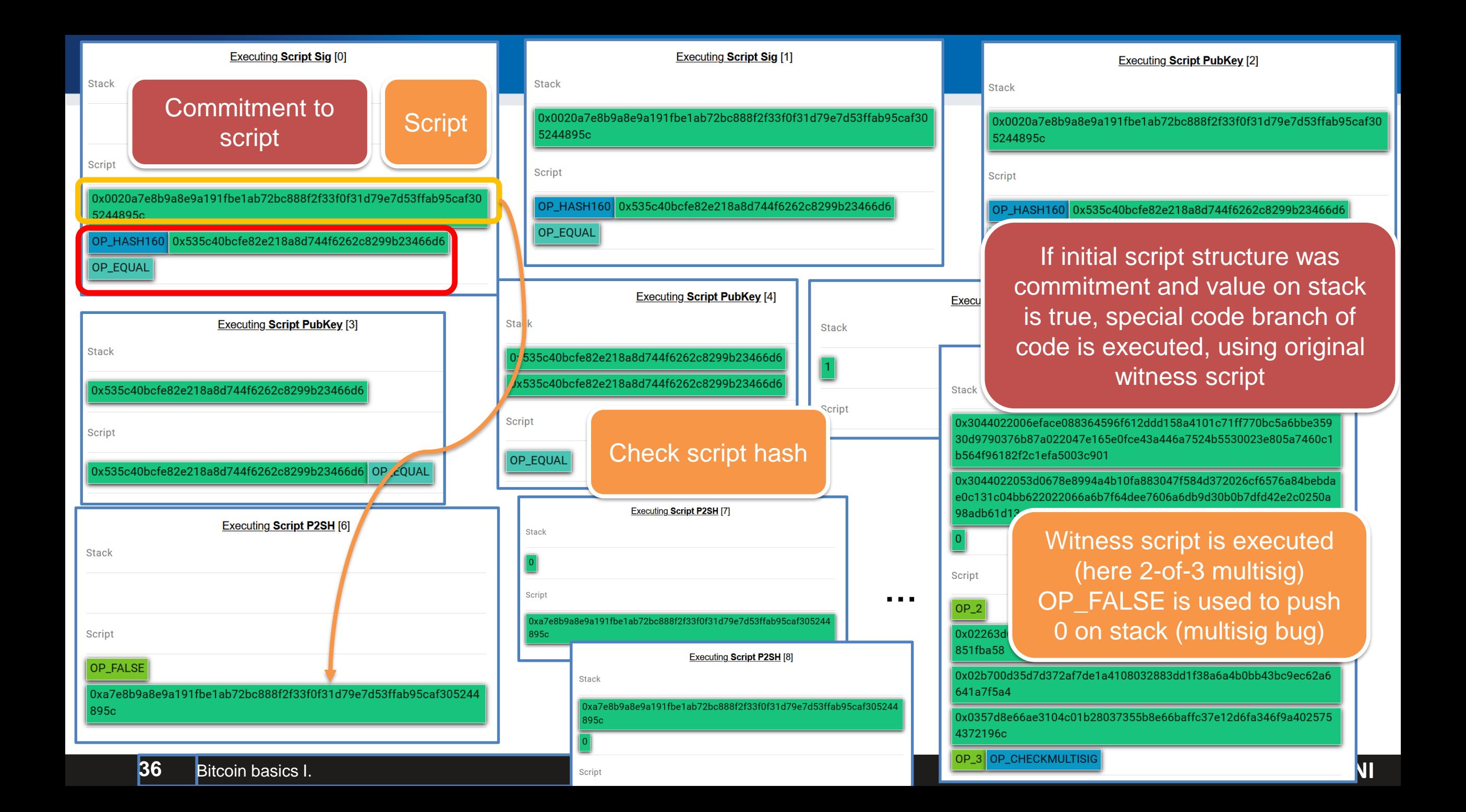

#### **CROCS**

### **Interesting, non-standard scripts**

- SHA1 collision bounty
	- Bitcoins locked to script requiring two different inputs hashed to same SHA1 hash
	- Redeemed shortly after Google published SHA1 collision blocks
		- [https://blockstream.info/tx/8d31992805518fd62daa3bdd2a5c4fd2cd3054c9b3d](https://blockstream.info/tx/8d31992805518fd62daa3bdd2a5c4fd2cd3054c9b3dca1d78055e9528cff6adc) [ca1d78055e9528cff6adc](https://blockstream.info/tx/8d31992805518fd62daa3bdd2a5c4fd2cd3054c9b3dca1d78055e9528cff6adc)
		- [https://nioctib.tech/#/transaction/f2f398dace996dab12e0cfb02fb0b59de0ef039](https://nioctib.tech/#/transaction/f2f398dace996dab12e0cfb02fb0b59de0ef0398be393d90ebc8ab397550370b) [8be393d90ebc8ab397550370b](https://nioctib.tech/#/transaction/f2f398dace996dab12e0cfb02fb0b59de0ef0398be393d90ebc8ab397550370b)
	- More details: [https://bitcoinjs-guide.bitcoin-studio.com/bitcoinjs-guide/v5/part](https://bitcoinjs-guide.bitcoin-studio.com/bitcoinjs-guide/v5/part-three-pay-to-script-hash/puzzles/computational_puzzle_sha1_collision_p2sh.html)[three-pay-to-script-hash/puzzles/computational\\_puzzle\\_sha1\\_collision\\_p2sh.html](https://bitcoinjs-guide.bitcoin-studio.com/bitcoinjs-guide/v5/part-three-pay-to-script-hash/puzzles/computational_puzzle_sha1_collision_p2sh.html)
	- Similar bounties for

# **OP\_RETURN**

- If OP\_RETURN is encountered during execution of unlock+lock script, it is FALSE
	- Such output is provably unspendable
- Somewhat controversial instruction
	- Some feels, that blockchain shall not be used for nonfinancial data (USDT was initially on Bitcoin via OP\_RETURN)
	- But there were already ways how to store arbitrary data into blockchain anyway (e.g., bytes of value, invalid address)
- Analysis of OP\_RETURN data
	- [https://www.blockchainresearchlab.org/2020/03/13/how-do](https://www.blockchainresearchlab.org/2020/03/13/how-do-op-return-transactions-impact-bitcoin/)[op-return-transactions-impact-bitcoin/](https://www.blockchainresearchlab.org/2020/03/13/how-do-op-return-transactions-impact-bitcoin/)
	- <https://opreturn.org/>

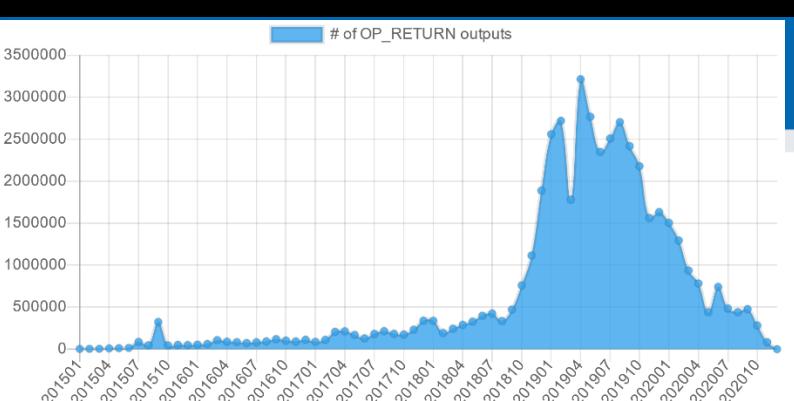

#### Paying from

- ↑ 1HnhWpkMHMjgt167kvgcPyurMmsCQ2WPgg
- **B** 0.0022 BTC Transaction output 1
- ြု ScriptSig P2PKH

x30450220446df4e6b875af246800c8c976de7cd6d7d95016c4a8f7bcd ba81679cbda242022100c1ccfacfeb5e83087894aa8d9e37b11f5c054a75 l030d5bfd94d17c5bc953d4a01

)x045901f6367ea950a5665335065342b952c5d5d60607b3cdc6c69a03c 1a6b915aa02eb5e07095a2548a98dcdd84d875c6a3e130bafadfd45e694 a3474e71405a4

therpret or debug

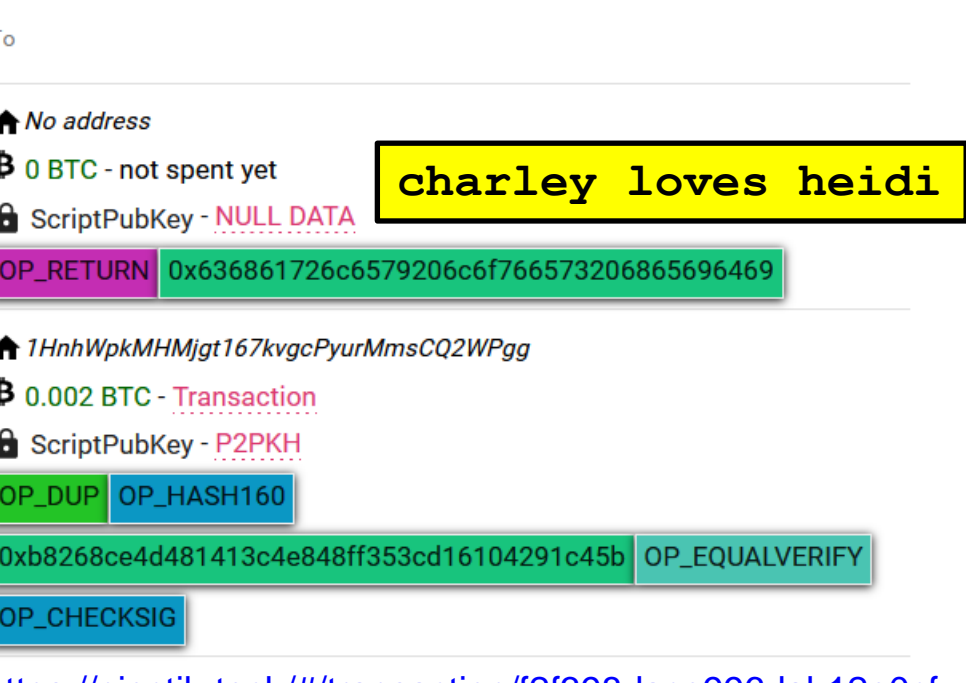

[https://nioctib.tech/#/transaction/f2f398dace996dab12e0cf](https://nioctib.tech/#/transaction/f2f398dace996dab12e0cfb02fb0b59de0ef0398be393d90ebc8ab397550370b) [b02fb0b59de0ef0398be393d90ebc8ab397550370b](https://nioctib.tech/#/transaction/f2f398dace996dab12e0cfb02fb0b59de0ef0398be393d90ebc8ab397550370b)

## **Miniscript (A. Poelstra, P. Wuille, S. Kanjalkar, 2019)**

- Language for easier and error-prone creation of Bitcoin scripts
	- Subset of Bitcoin script language
	- Human-readable, easy to express complex locking conditions
	- <https://bitcoin.sipa.be/miniscript/>
- Simple building blocks (policies)
	- Single-key, Multi-key,
	- Time-locks, Check-sequence,
	- Hash-lock…
- Compiler creates optimal script
	- And cost analysis

Supported policies:

- pk (NAME): Require public key named NAME to sign. NAME can be any string up to 16 characters.
- after (NUM), older (NUM): Require that the nLockTime/nSequence value is at least NUM. NUM cannot be  $\overline{0}$ .
- sha256(HEX), hash256(HEX): Require that the preimage of 64-character HEX is revealed. The special value H can be used as HEX.
- ripemd160(HEX), hash160(HEX): Require that the preimage of 40-character HEX is revealed. The special value H can be used as HEX.
- and (POL, POL): Require that both subpolicies are satisfied.
- or ([N@]POL, [N@]POL): Require that one of the subpolicies is satisfied. The numbers N indicate the relative probability of each of the subexpressions (so 9@ is 9 times more likely than the default).
- thresh(NUM, POL, POL, ...): Require that NUM out of the following subpolicies are met (all combinations are assumed to be equally likely).

#### **CROCS**

## **Miniscript examples**

#### **A single key**

Policy

 $pk(key_1)$ 

**Miniscript output:** 

 $pk(key_1)$ 

#### **Spending cost analysis**

- Script: 35 WU
- Input: 73.000000 WU
- Total: 108,000000 WU

#### **Resulting script structure**

<key\_1> OP\_CHECKSIG

#### **A 3-of-3 that turns into a 2-of-3 after 90 days**

Policy

thresh $(3, pk(key 1), pk(key 2), pk(key 3), older(12960))$ 

#### **Miniscript output:**

 $thresh(3, pk(key 1), s: pk(key 2), s: pk(key 3), sln:older(12960))$ 

#### **Spending cost analysis**

- Script: 122 WU
- Input: 166.250000 WU
- Total: 288,250000 WU

#### **Resulting script structure**

<key\_1> OP\_CHECKSIG OP\_SWAP <key\_2> OP\_CHECKSIG OP\_ADD OP\_SWAP <key\_3> OP CHECKSIG OP ADD OP SWAP OP IF

**https://crocs.fi.muni.cz @CRoCS\_MUNI**

0

OP ELSE

<a032> OP CHECKSEQUENCEVERIFY OP 0NOTEQUAL

OP ENDIF

OP ADD 3 OP EQUAL

# **BLOCKS AND MINING**

### **Problem: Who will include next block in blockchain?**

- Transactions (state updates) has to be included somehow into block to be "permanently" valid
- Entity including new block has special position and power
	- Can decide which transactions (state updates) will be included
		- May lead to censorship of certain transactions
		- May lead to transactions reordering impacting the financial value (e.g. MEV)
	- Can decide where new block is appended
		- Shall be last previous block, but can cause malicious forks abandoning part of previously extended blockchain (e.g., 51% attack to rewrite history)
	- Typically receive some reward (motivation for participation)
		- May cause long-term centralized accumulation of underlying token

### **Who can include next block to blockchain?**

- Proof of Work (PoW, Bitcoin, Ethereum 1.0, Zcash...)
	- Solver of computationally hard puzzle can include new block
- Proof of Stake (PoS, Zcoin, Cardano, BNB, Ethereum 2.0…)
	- More coins you own, higher the probability you will be selected to include next block
	- Various variants, Stake pools…
- Merged Mining (Namecoin…)
	- Hash of block from the chain is included in coinbase tx of other chain (typically Bitcoin)
	- The chain is not performing own mining, Bitcoin miners are getting reward for inclusion of other chains
- Proof of Proof (PoP)
	- Hash of block from other chain is included in Bitcoin transaction (typically OP\_RETURN)
	- Security of other chain is improved by security of Bitcoin blockchain
- Proof of Authority (PoA)
	- Small number of trusted actors create new blocks

We will focus mainly on Proof Of Work used in Bitcoin

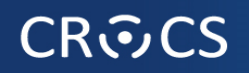

### **Bitcoin block**

Header  $(80 B)$  + data (up to  $\sim$  4MB)

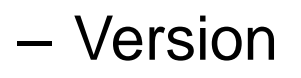

- Previous block hash (linking to past blockchain)
- Merkle root of all included transactions (Coinbase tx + others)
- Timestamp (unix time)
- Bits (specification of required mining difficulty)
- Nonce (variable part to mine , now insufficient)
- Coinbase transaction (reward for miners, emission of new bitcoins)
	- First transaction in every block (only one)
	- $-$  Only one input, previous TX ID = 0x0000..00, prev. TX index = 0xffffffff
	- (Typically) equal to block reward + all fees from included transactions

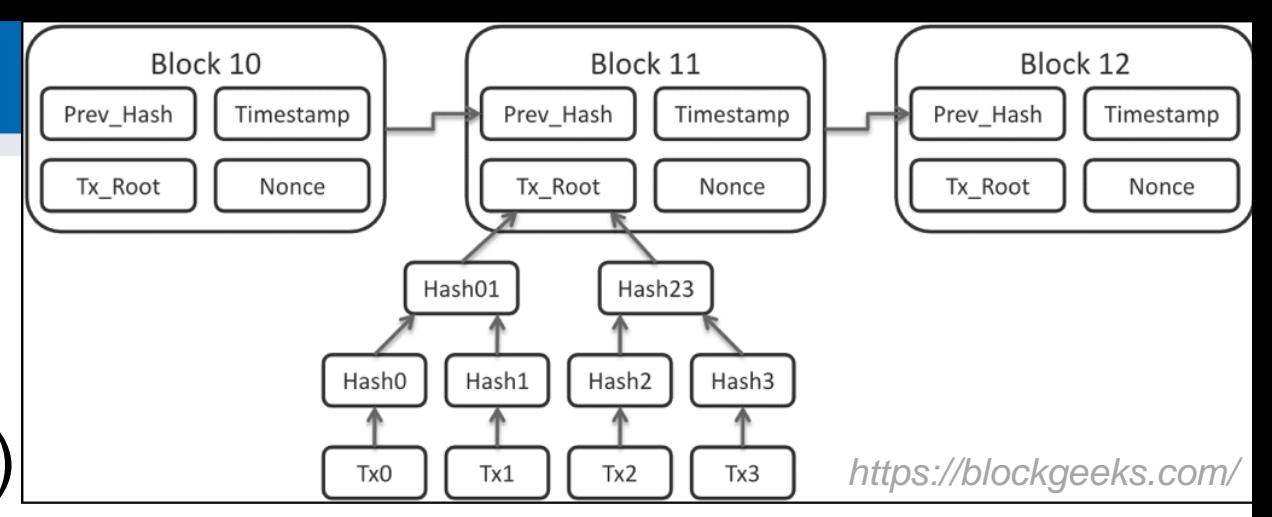

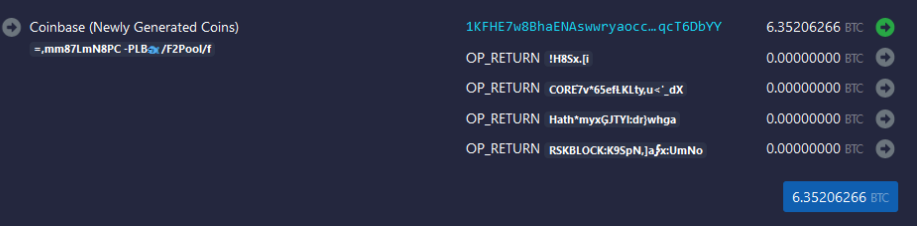

### **Coin mining algorithm https://coin360.com/**

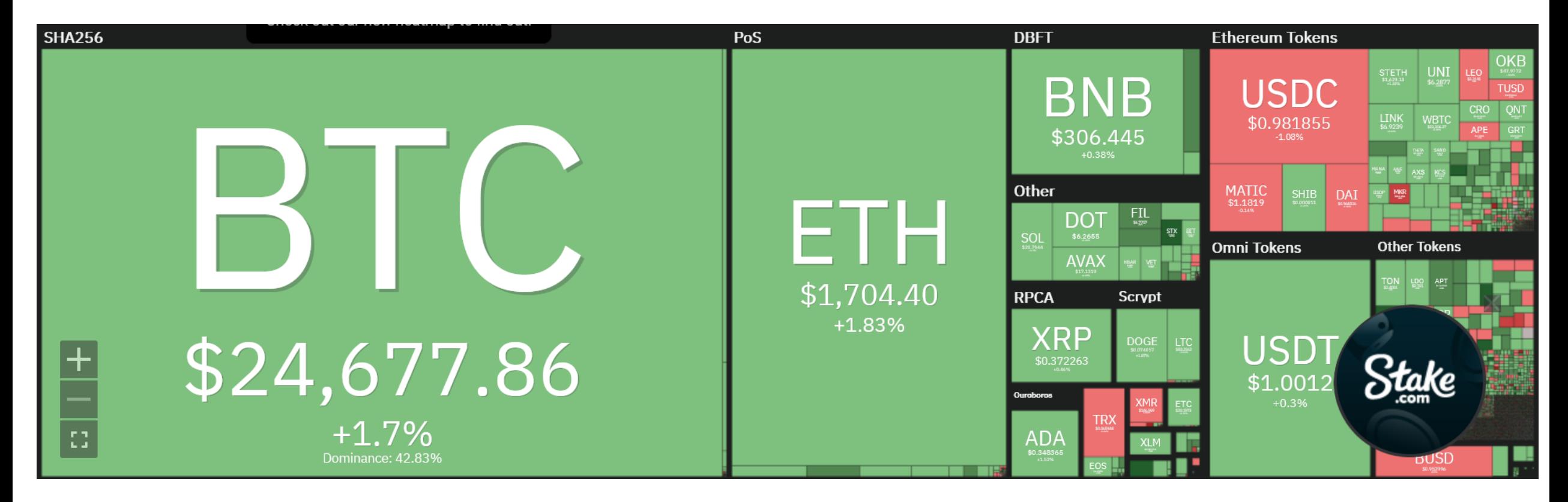

### **Mining in Proof of Work chains**

- Crucial for security of blockchain (no rewrite of history)
- Initially on CPU (Satoshi: everyone can participate 1 CPU 1 vote)
- CPU→GPU →FPGA →ASIC
- Initially solo mining, later collaborative mining (too little chance alone)
- First mining pool: SlushPool in Prague (now Braiins Pool)
	- Miners join their hashrate, fraction of reward based on number of partial solutions
- Cambridge university centre for alternative finance (CBECI)
	- Where are the miners? [https://cbeci.org/mining\\_map/](https://cbeci.org/mining_map/)
	- More mining details:<https://cbeci.org/cbeci/methodology>

### **Miner reward – coinbase output: block + fees**

Shows the average coinbase transaction output amount.

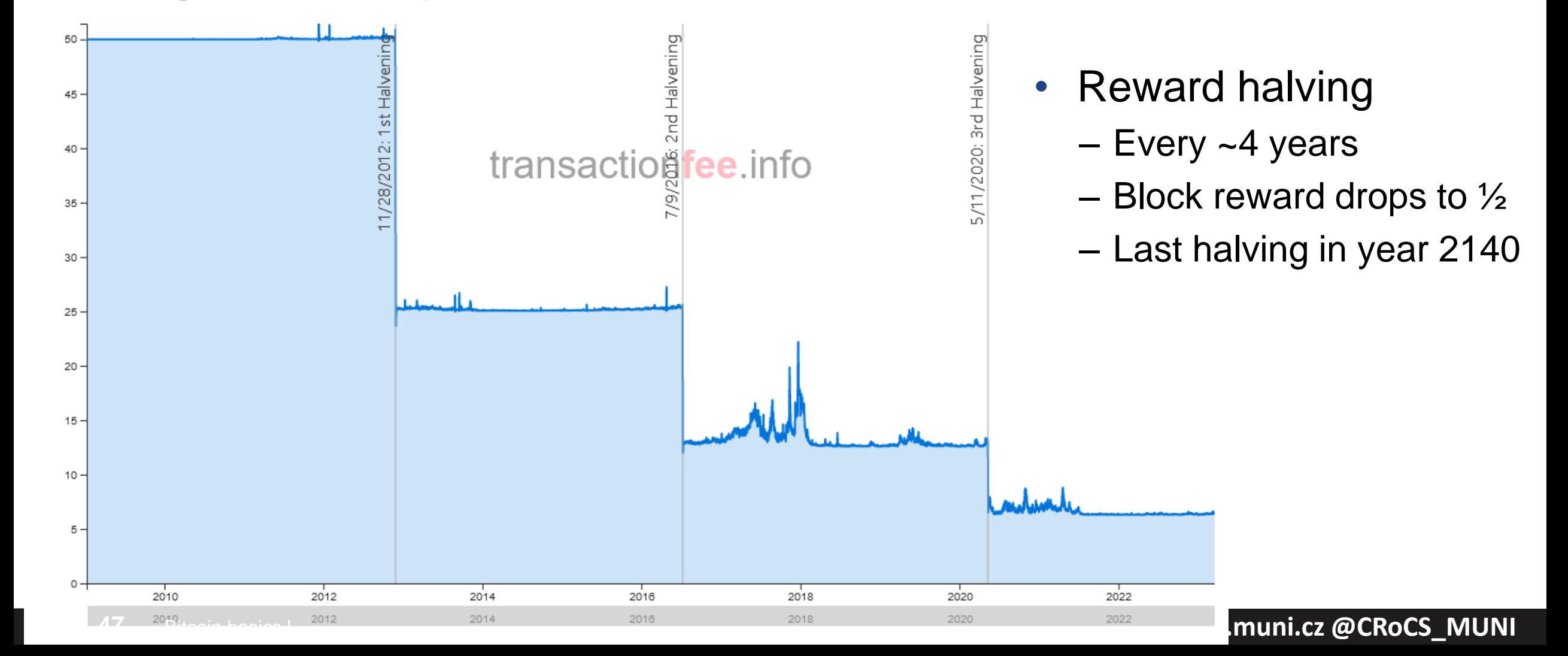

### **Hashrate in time (~320EH/s = 3.2\*10<sup>20</sup>hash/sec = 2<sup>66</sup>/sec)**

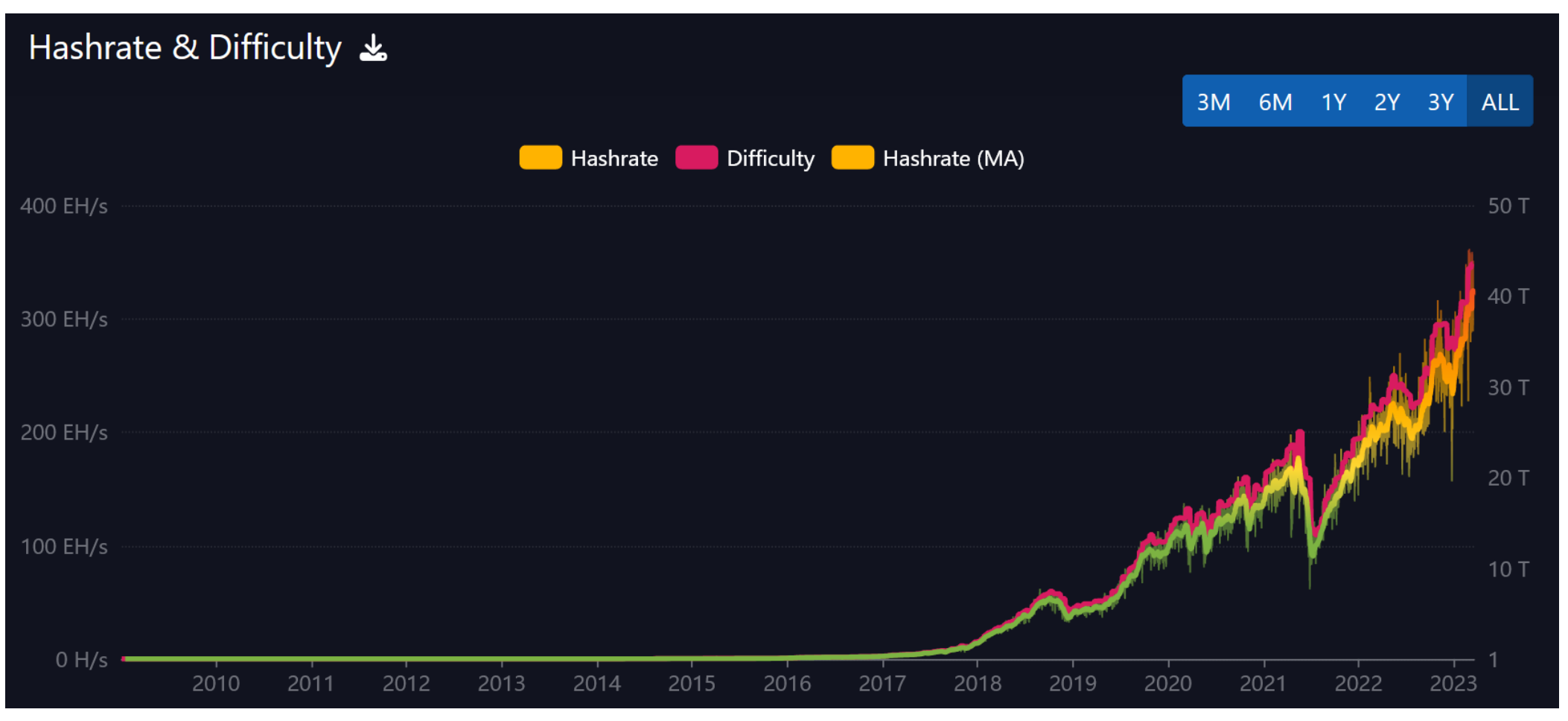

<https://mempool.space/graphs/mining/hashrate-difficulty#all>

### **Blockchain forks**

- Occasional natural forks happen
	- (not to be confused with softforks)
- Quickly resolved
	- usually, next block
- Sometimes temporary doublespent can occur
	- Same input used in different txs
- <https://forkmonitor.info/nodes/btc>

### **L'I** ForkMonitor

**Bitcoin** Testnet **ম** 

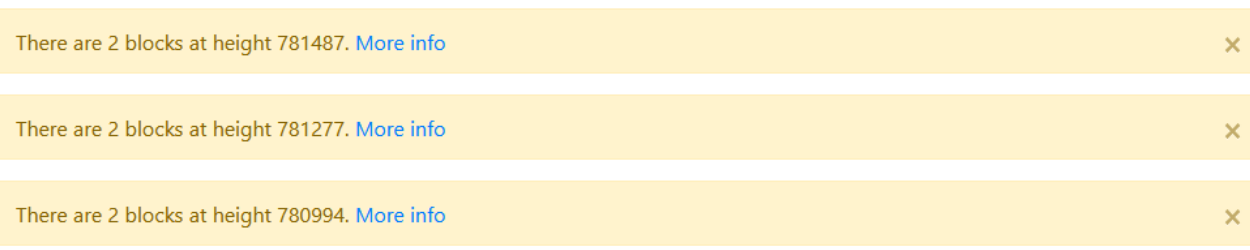

#### Chaintip: 00000000000000000000197bcbc61fa29e41f930bf1f7c9dd7cd811ee2cdfabbc

Height: 781,641 Miner timestamp: 2023-03-20 09:20:26 UTC First seen: 09:20:44 UTC Mined by: Binance Pool Accumulated log2(PoW): 94.069037 Size: 3.47 MB **Transaction count: 985** Fees: 0.07653414 BTC More info...

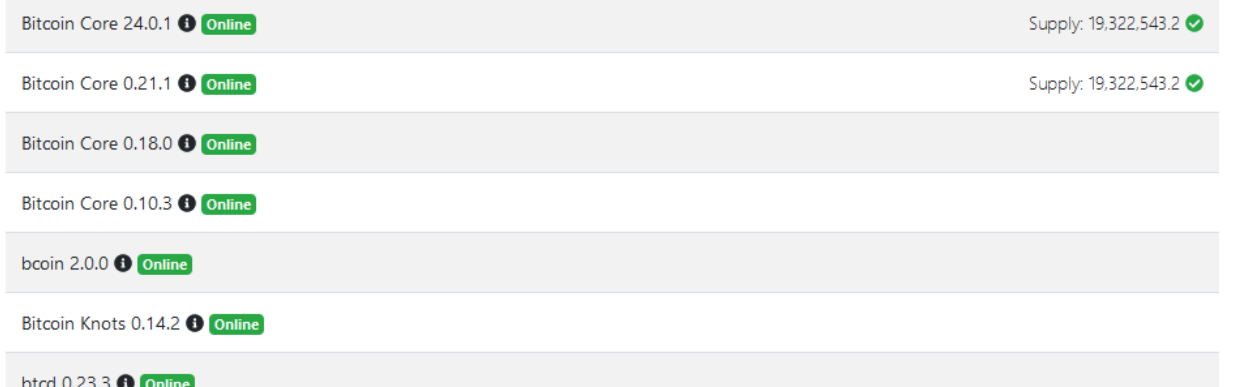

# **DEMO: SHOW DIFFICULTY ADJUSTMENT**

## **Difficulty adjustment**

- Bitcoin shall have one block every ten minutes (on average)
- Block must have overall hash with specific number of leading zeroes (March 2023 ~75 binary 0)
	- Miners change part of block header to try different hashes until required found
- How to specify the number of leading zeroes for decades in future?
	- Speed of new blocks found depends on the overall speed of hashing
	- Overall speed of hashing depends on technology advancements (single chip) and number of chips deployed
	- Impossible to predict technology and interest into distant future
	- $-$  If # zeroes is too low  $\Rightarrow$  blocks are found too fast (and vice versa)
- Idea of difficulty adjustment (part of consensus protocol), https://en.bitcoin.it/wiki/Difficulty
	- Check number of actually mined blocks every 2016 blocks (shall be  $\sim$ 14 days)
		- Increase/decrease difficulty for next period based on actual number of mined blocks
	- Every full node can deterministically compute expected difficulty (lower # zeroes rejected)
- Block hash must be below the "Target" number (computed to avg keep 1 block  $/$  ~10 min)
	- "Target" is transformed to "Bits" (condensed 4 bytes number coefficient (3B) + exponent (1B))
	- Current difficulty is relative number of current Target with respect to Target of Genesis block

### **China mining dominance (09/2019→04/2020: 75.6%->65%)**

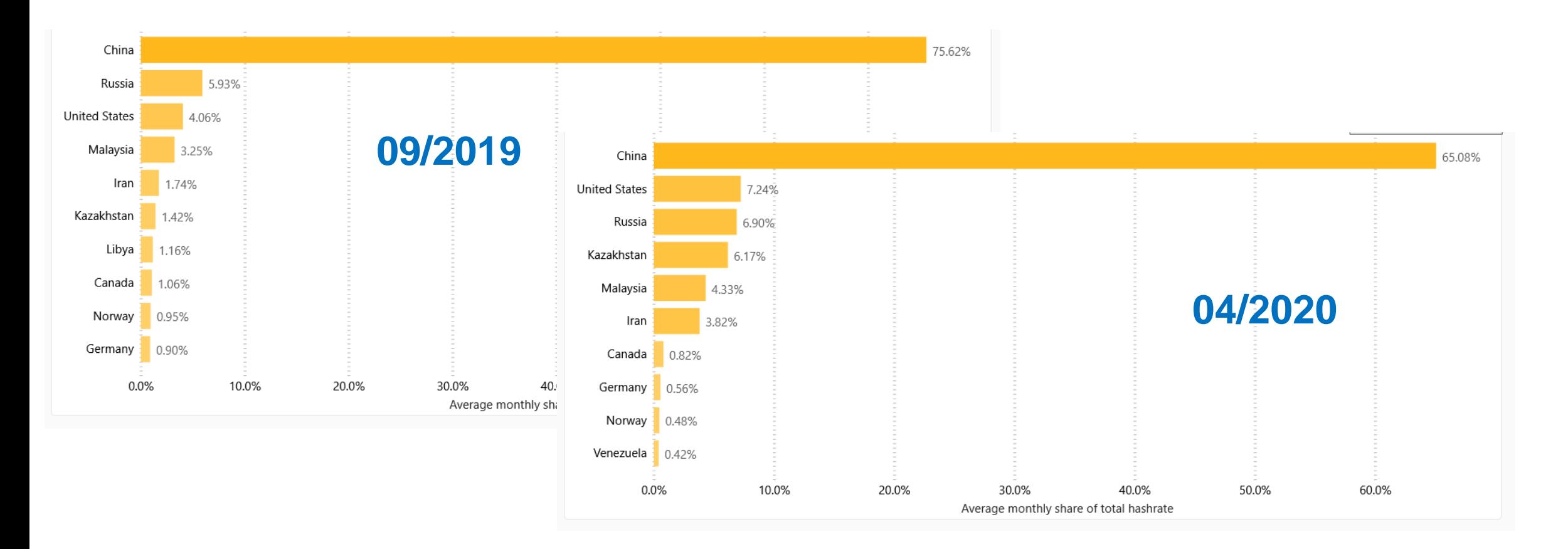

**Estimated** 

#### [https://cbeci.org/mining\\_map/](https://cbeci.org/mining_map/)

## **Bitcoin mining map (January 2022)**

Evolution of network hashrate

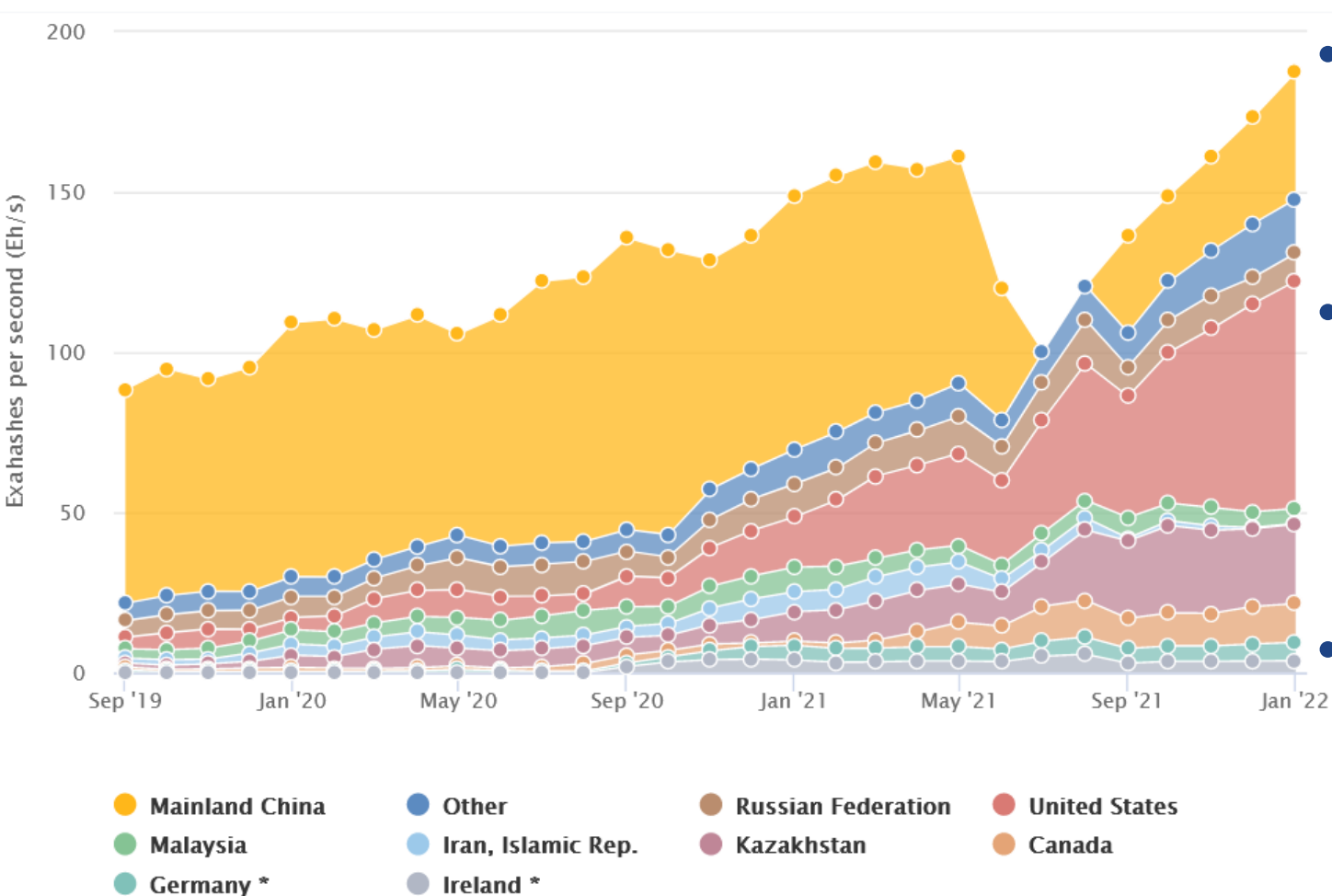

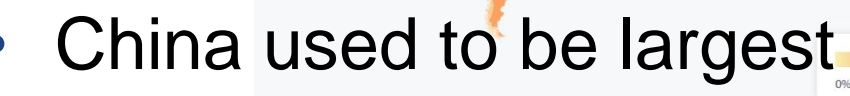

- $-$  >80% (till 2018, slow decrease)
- Mining ASICS made in China
- China evicted "all" miners in May 2021
	- Officially 0% (unofficially still active)
	- Now coming back 21.11%
	- Resulted in strong increase in:
	- US 37.84%, Kazakhstan 13.22%
	- Canada 6.48%, other 9% …

### **Is Bitcoin mining wasteful?**

- Heavily discussed topic ("Bitcoin will boil the oceans by 2020")
- Some questions to ask (**Do your own research!**)
	- What value you are getting for the energy expended? (neutral decentralized monetary system)
	- Miners want the cheapest energy available to maximize profits => energy nobody wants => waste energy
	- What is the source of the energy used? (btc mining 60-70% "green" energy due to its low cost)
	- Can mining help to stabilize electrical grid with intermittent (solar, wind) sources? (instant turn on/off of mining ASICs, consumption of only cheap (= not demanded) energy)
	- How long is mining hardware profitable before dismantling? (depends on energy price, 5+ years)
	- Can miners finance construction of energy sources (hydro…) at places otherwise not viable financially (stranded energy)?
	- Can miners incentivize higher portion of intermittent (solar, wind) sources? (bigger source even when low sun/wind?)

### **Interesting stats about mined transactions**

- <https://forkmonitor.info/nodes/btc>
- <https://transactionfee.info/>
- [https://cryptobriefing.com/unpacking-bitcoins-recent-double-spend](https://cryptobriefing.com/unpacking-bitcoins-recent-double-spend-event)[event](https://cryptobriefing.com/unpacking-bitcoins-recent-double-spend-event)

### **Warning: Why not put "blockchain" everywhere?**

- "Blockchain not Bitcoin", "Blockchainize everything"… claims
- Permissionless distributed consensus on global state is very expensive
	- Confirmation time, storage space, energy expenditure (PoW)…
	- Most applications does not need it!
	- Especially when other components of application are centralized (development, governance decisions, data storage…)

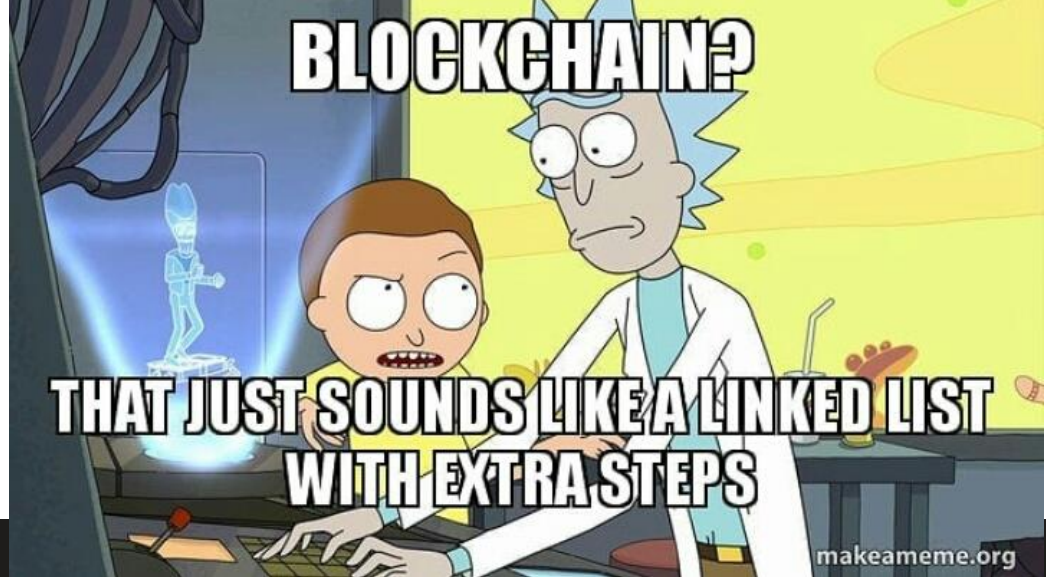

### **Study materials**

- Mandatory reading
	- Bitcoin's academic pedigree (Arvind Narayanan, Jeremy Clark)
		- <https://dl.acm.org/doi/10.1145/3132259> (copy in IS)
		- Explanation of roots of Bitcoin key components
- If you were not familiar with basics of Bitcoin before
	- Watch 'But how does bitcoin actually work?' by 3Blue1Brown (26min)
		- <https://www.youtube.com/watch?v=bBC-nXj3Ng4>
	- Read slides Hello Bitcoin (including notes under every slide)
		- From [https://www.hellobitco.in/,](https://www.hellobitco.in/) copy of slides in IS

### **Further reading**

- Mastering Bitcoin (Andreas M. Antonopoulos and others)
	- <https://github.com/bitcoinbook/bitcoinbook>
- Programming Bitcoin (Jimmy Song)
	- <https://github.com/jimmysong/programmingbitcoin>
- List of interesting resources
	- <https://blockonomi.com/bitcoin-educational-resources/>
	- [https://learnmeabitcoin.com/,](https://learnmeabitcoin.com/)<https://learnmeabitcoin.com/technical/>

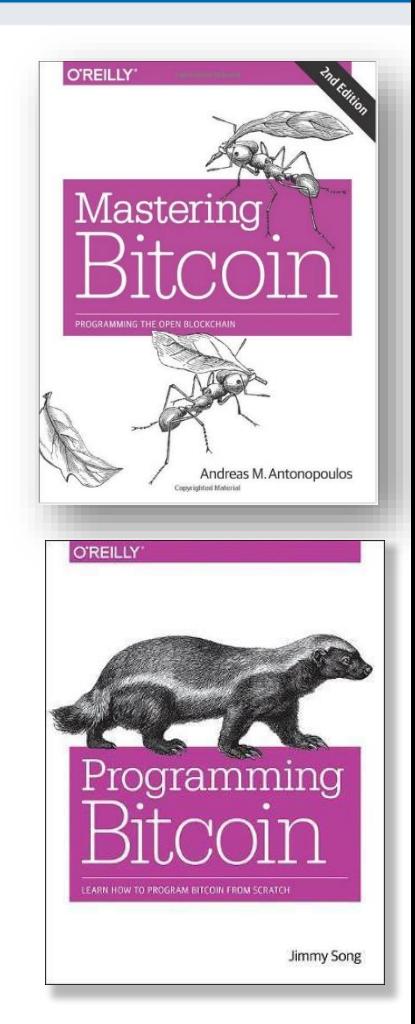

# **THANK YOU FOR COMING, SEE YOU NEXT WEEK**